Stand: Mai 2022

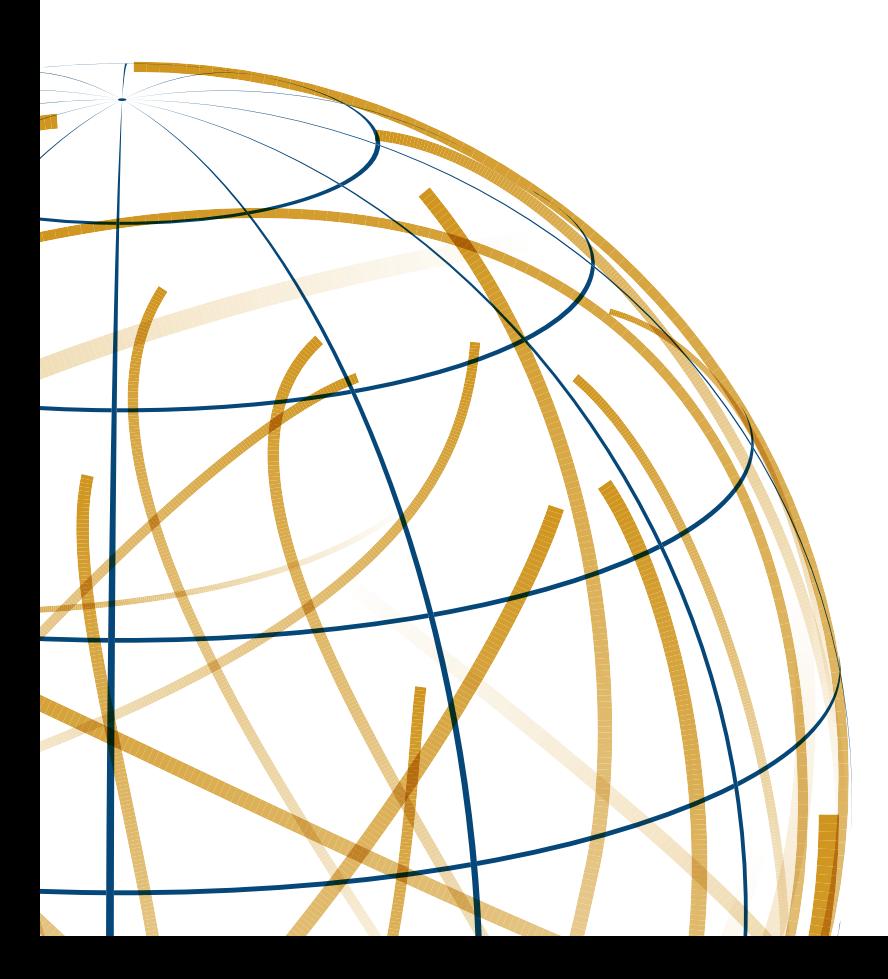

# **Stiftung Wissenschaft und Politik Deutsches Institut für Internationale Politik und Sicherheit**

Ansprechpartner Arthur Buliz

Daniel Kettner arthur.buliz@swp-berlin.org **Email** daniel.kettner@swp-berlin.org +49 30 88007-117 **Telefon** +49 30 88007-266

# **FORM FOLLOWS FUNCTION**

Infografiken erweitern die Palette wissenschaftlicher Arbeit ungemein. Dabei dienen sie nicht nur dazu, komplizierte Sachverhalte für den Leser anschaulicher zu gestalten. Oft werden größere Mengen an Daten und Fakten durch eine Infografik überhaupt erst in einen einprägsamen Zusammenhang gestellt. Egal ob es sich um eine einfache Torte, einen aufwendigeren Chart oder ein kompliziert und ver-schachtelt angelegtes Schaubild mit vielen Einzelelementen handelt: Stets steht das Bemühen im Vordergrund, dem Leser durch die Zuhilfenahme grafischer Lösungen Informationen schneller und klarer zugänglich zu machen, als dies im selben Fall mit Fotos oder Textzeilen möglich wäre.

Daher stellen Infografiken mit ihrer organisierten Klarheit ein Werkzeug dar, das weder als illustratives Schmuckelement missbraucht, noch aufgrund einer gefühlten Leere auf einer Seite mit dekorativen Accessoires aufgepeppt werden sollte.

Ist die Grafik zu leer, sind die zugrunde liegenden Informationen zu schwach!

Es ist also weniger ein Problem des Grafikers, als mehr eine Aufgabe des Wissenschaftlers, diesen inhaltlichen Mangel zu beheben. Im Zweifelsfall ist eine strukturierte Klarheit immer einer verspielten Collage vorzuziehen, denn es geht letztendlich darum, dass es dem Leser leichter fällt, sich Informationen zu erschließen. Alles, was diesem Ziel abwegig erscheint, kann getrost wieder im grafischen Zauberkasten verschwinden.

Um eine Infografik diesbezüglich bestmöglich zu gestalten, kann man sich im Allgemeinen von folgenden Prämissen leiten lassen:

- · **Beschränken** Nicht zu viele Informationen in eine Grafik packen.
- · **Gewichten** Nicht alle Informationen haben den selben Stellenwert.
- · **Fokussieren** Den Leser auf das Wesentliche aufmerksam machen.
- · **Informationen sammeln und Cluster bilden** Durch optische Gruppierungen schafft man zusätzliche Ordnung und Übersicht.
- · **An Normen halten** Die natürliche Leserichtung ist in Europa z.B. von links nach rechts und von oben nach unten. Es ist einer Infografik durchaus zuträglich, wenn sie sich ebenfalls an diese Norm hält.
- · **Farben gezielt einsetzen** Es geht nicht darum eine Grafik zu kolorieren, sondern darum Informationen zu strukturieren. Nicht mehr!
- · **Doppelungen vermeiden** Sie schaffen in gehäufter Form nur unnötiges Chaos.

# **SWP-Infografik erstellen: Der ideale Ablauf**

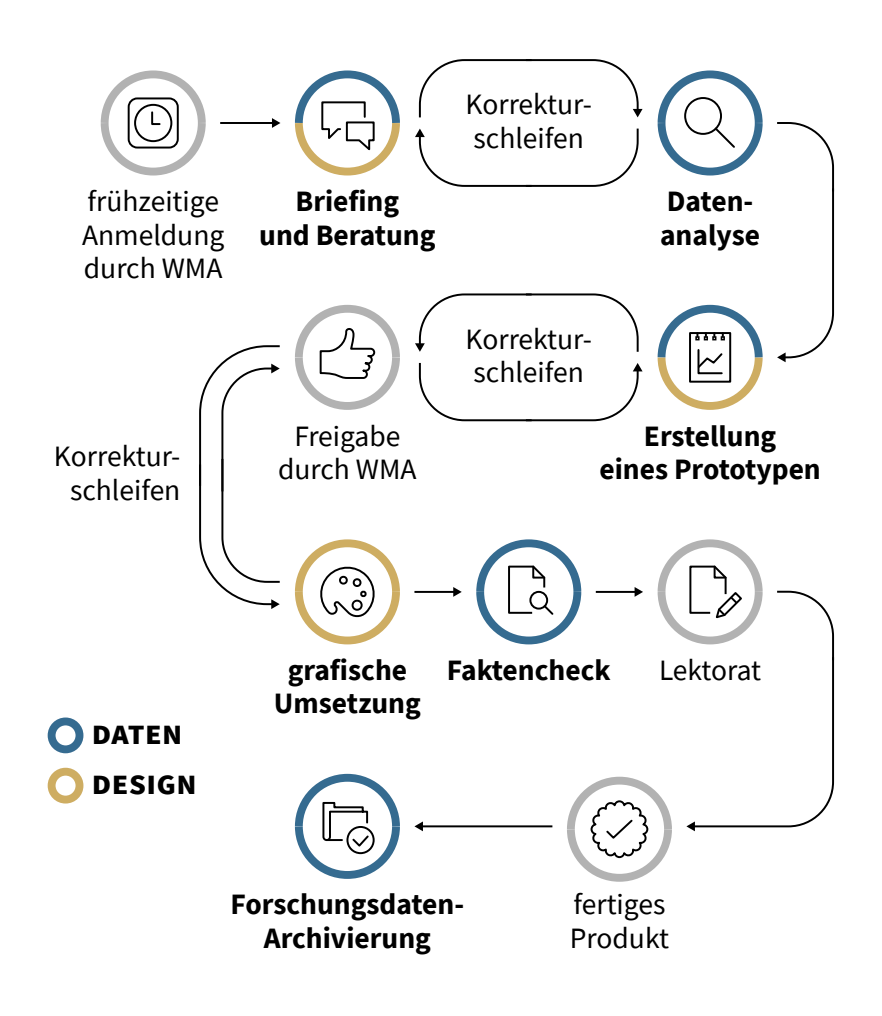

# **Ansprechpartner\*innen**

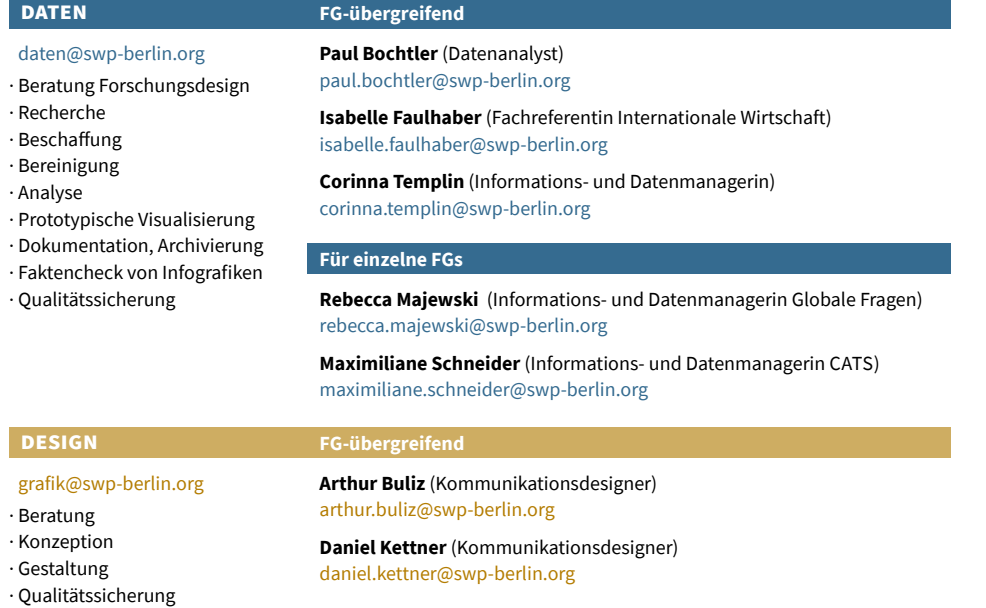

# **farben**

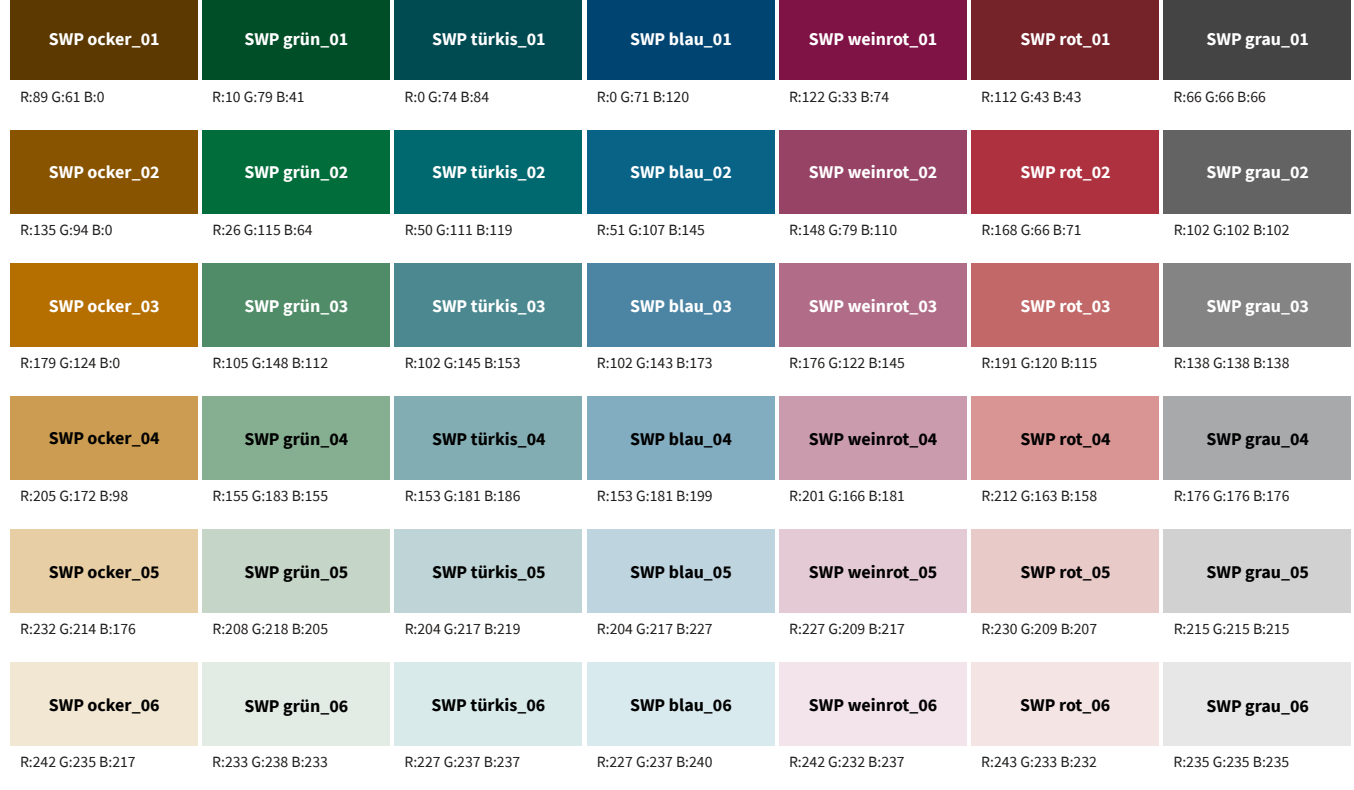

**SWP ocker\_04 SWP blau\_04 SWP rot\_04** 

In Schwarz-Weiß genutzt (bspw. auf einem S-W-Drucker), ergeben die Farben einer Reihe denselben Grauwert:

**SWP grau\_04**

Da alle SWP-Infografiken auch in Schwarz-Weiß lesbar sein sollen (Stichwort: Barrierefreiheit), muss dies bei der Farbauswahl berücksichtigt werden.

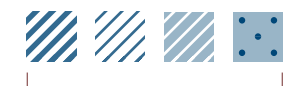

Beispiele für mögliche Muster

#### **Farbmodi**

Die für Adobe Illustrator bereitgestellte *ase-Datei* (jeweils für RGB und CMYK) enthält alle beschriebenen Farben. Infografiken werden grundsätzlich im **RGB-Modus** erstellt. Grund hierfür ist der SWP-Publikatons-Workflow, der eine parallele Ausgabe der SWP-Publikationen in verschiedenen Medientypen (Print zu Web) erlaubt. Die Farbauswahl beruht auf Kriterien der Barrierefreiheit.

**Hinweis:** Sollten nicht genug Farbabstufungen vorhanden sein, um eine lesbare Darstellung in S/W zu ermöglichen, besteht die Möglichkeit mit verschiedenen Linien- oder Punkt-Mustern zu arbeiten. (In einer *ase-Datei* können Muster leider nicht gespeichert werden.)

# **farben**

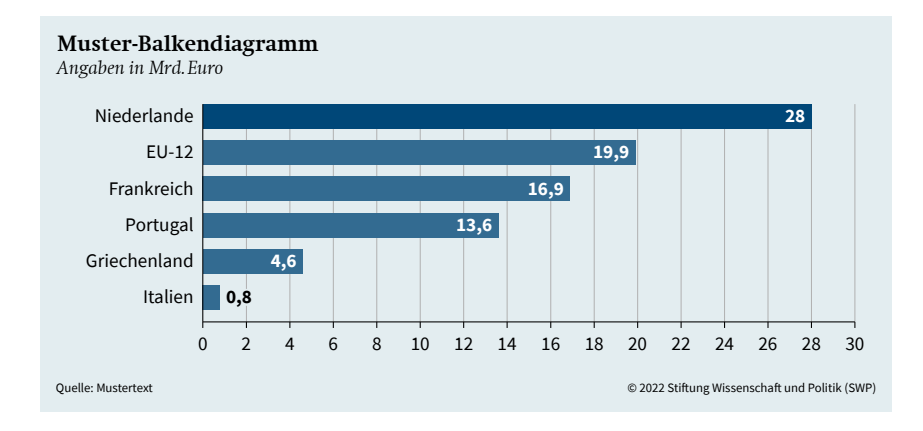

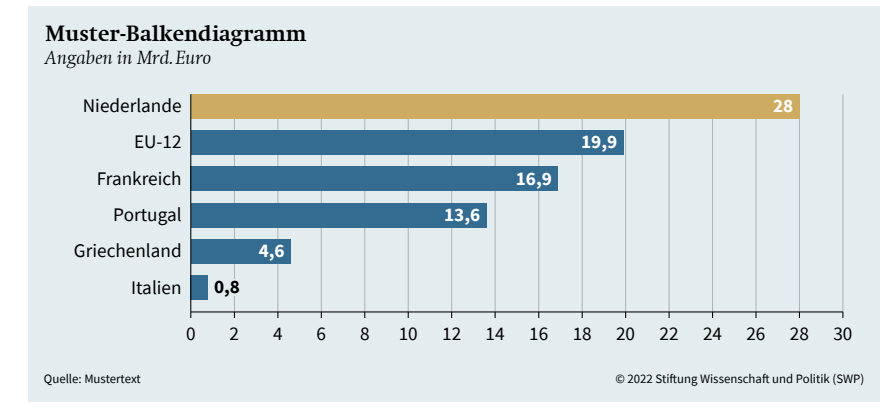

#### **Farbigkeit**

Grundsätzlich mit so wenigen Farben wie möglich arbeiten, um den Fokus auf die Kernaussage zu lenken.

Bevorzugt SWP-Blautöne einsetzen und zur Auszeichnung einen anderen SWP-Blauton, SWP-Ocker (oder im entsprechenden Kontext auch SWP-Grau) verwenden.

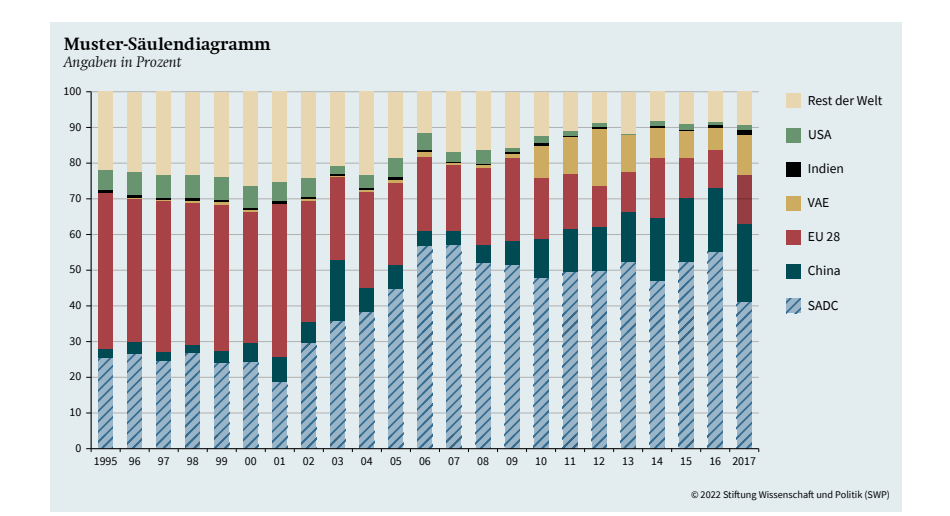

#### **Farbigkeit**

Bei Notwendigkeit von mehr als fünf SWP-Farben ggf. Muster kombinieren. Optional ist auch der Einsatz von schwarz und weiß möglich.

# **SCHRIFTEN**

Swift Com Light *Swift Com Light Italic* **Swift Com Bold** *Swift Com Bold Italic*

Source Sans Pro Extralight *Source Sans Pro Extralight Italic* Source Sans Pro Light *Source Sans Pro Light Italic* Source Sans Pro Regular *Source Sans Pro Italic* **Source Sans Pro Semibold** *Source Sans Pro Semibold Italic* **Source Sans Pro Bold** *Source Sans Pro Bold Italic* Source Sans Pro Black *Source Sans Pro Black Italic*

**Swift Com** Lizenzpflichtige **Hausschrift der SWP**

Findet bei SWP-Infografiken Anwendung in den Headlines.

Alle vier Schnitte können genutzt werden.

#### **Source Sans Pro**

Kostenfreier Google Font

Findet bei SWP-Infografiken Anwendung in allen sonstigen Textinhalten.

Die vier markierten Schnitte sollen primär zur Anwendung kommen.

Weitere Schnitte bitte nur im Ausnahmefall einsetzen, wenn ein Mehrwert für die Lesefreundlichkeit gegeben ist.

**Hinweis:** DIe *Source Sans Pro* verfügt im Gegensatz zur *Swift Com* über **echte Kapitälchen**. Bitte diese auch nutzen (z.B. bei Karten).

# **grundlegendes**

#### Nordkoreas Mittel- und Langstreckenraketen, Auswahl der neuesten Systeme

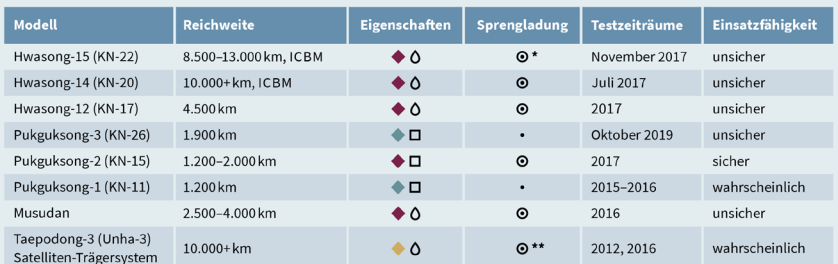

Interkontintalraketen (ICBMs) erreichen das Festland der USA: ab circa 11.000 km ist die Ostküste der USA in Reichweite. Raketen ab einer Reichweite von 1.000 km können bis nach Tokio gelangen, ab einer Reichweite von 1.400 km bis zur japanischen Insel Okinawa und ab 3.300 km bis zur US-Pazifikinsel Guam. Auf Okinawa und Guam befinden sich wichtige Militärstützpunkte der USA.

• Sprengladung unbekannt

- $\blacklozenge$  mobil
- $\hfill \blacksquare$ <br> <br> Feststoff  $\leftrightarrow$  seegestützt
	- O Sprengladung konventionell O Flüssigtreibstoff **O** nuklearer Sprengkopf möglich
	-
- ← feste Plattform

\* mehrere nukleare Sprengköpfe technisch möglich<br>\*\* nuklearer Sprengkopf oder Satellit

@ 2020 Stiftung Wissenschaft und Politik (SWP)

#### North Korea's long-range ballistic missiles, selection of flight-tested models

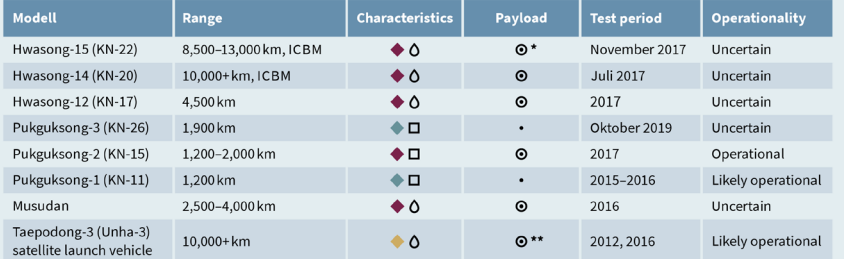

Intercontinental ballistic missiles (ICBMs) reach the mainland of the United States: a range of 11.000 km can target the East Coast. Ballistic missiles with more than 1,000 km range can target Tokyo, with more than 1,400 km the island of Okinawa and with more than 3,300 km the island of Guam. Okinawa and Guam host key military bases of the United States.

 $\Box$  solid propellant  $\blacklozenge$  road-mobile O conventional payload

 $\bullet$  sea-launched  $\blacklozenge$  fixed launch platform

O liquid propellant **O** nuclear warhead possible • unknown payload

\* multiple or larger warheads technically possible

\*\* nuclear warhead or satellite

 $\begin{array}{l} \texttt{Source:} \texttt{CSIS} \text{Missile Defense Project, "Missiles of } \\ \texttt{North Korea, "https://misileltnera.t.cis.org/} \\ \texttt{country/dprk/} \texttt{North Koren's } \\ \texttt{Models, "https://www.nti.org/} \\ \texttt{Models, "https://www.nti.org/analysis/} \\ \texttt{articles/north-korean-ballistic-missile-models/} \end{array}$ @ 2020 Stiftung Wissenschaft und Politik (SWP)

# »Guillemets« "Quotation Marks"

#### **Schreibweise von Zahlen: deutsch**

Ab tausender Zahlenwerten wird zur besseren Lesbarkeit mit einem **Punkt** abgekürzt.

#### **Schreibweise von Zahlen: englisch**

Ab tausender Zahlenwerten wird zur besseren Lesbarkeit mit einem **Komma** abgekürzt.

**Hinweis:** In englischen Texten entspricht ein Punkt bei Zahlenwerten einem Komma.

#### **Anführungszeichen**

In deutschsprachigen Schriftreihen der SWP kommen durchweg **Guillemets** (in der deutschen Schreibweise) zum Einsatz – anstatt einfacher Anführungszeichen. In englichsprachigen Schriftreihen finden die üblichen **Quotation Marks** Anwendung.

In beiden Fällen gilt dies auch für zugehörige Infografiken.

# **grundlegendes**

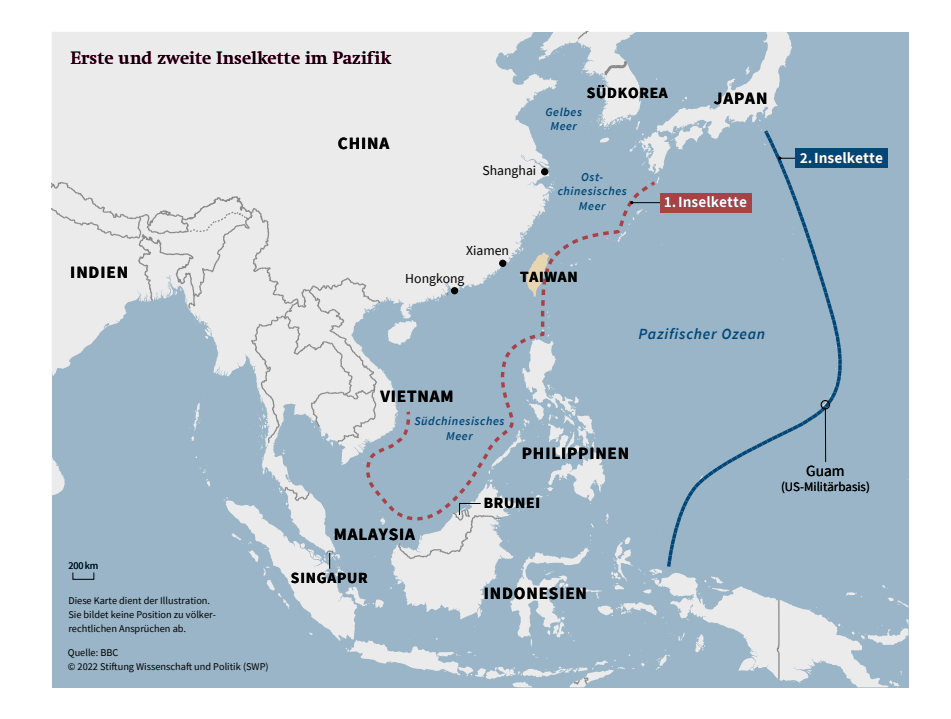

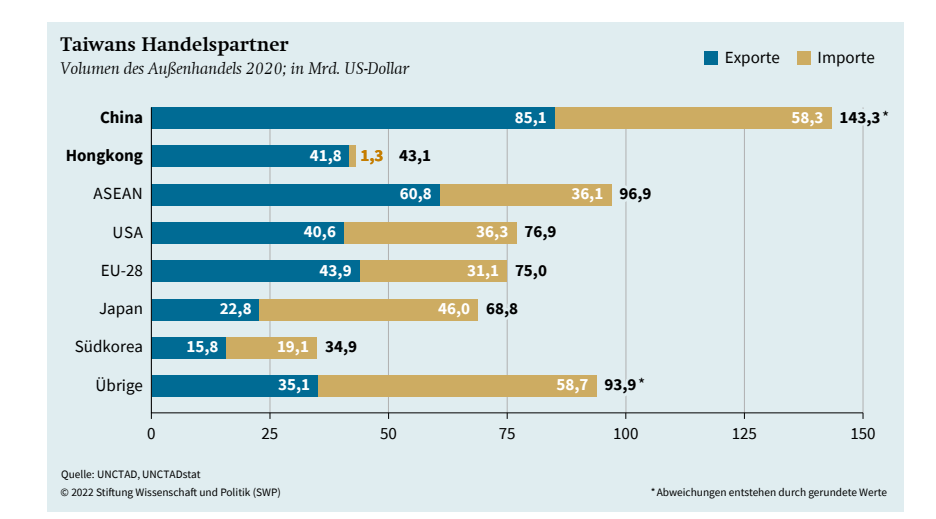

#### **Quellen**

Alle SWP-Infografiken sollten gemäß guter wissenschaftlicher Praxis mit einer möglichst **kurzen Quellenangabe** versehen werden. (Die Positionierung wird auf den folgenden Seiten erklärt.) Dabei sollte diese möglist kurz gehalten werden, weil im Layout der meisten SWP-Publikationen eine **ausführliche Quellenangabe** auf der Seite einer Infografik platziert wird. (Für das Layout von SWP-Publikationen inkl. der Platzierung von Infografiken ist das hausinterne Lektorat zuständig.)

Trotz einer dadurch möglichen Dopplung ist diese **kurze Quellenangabe** aber dennoch nötig, falls die Infografik abseits der SWP-Publikation genutzt werden sollte.

Bei ganzseitigen Infografiken wird der Umfang der Quellenangabe mit dem Lektorat abgestimmt.

# **grundlegendes**

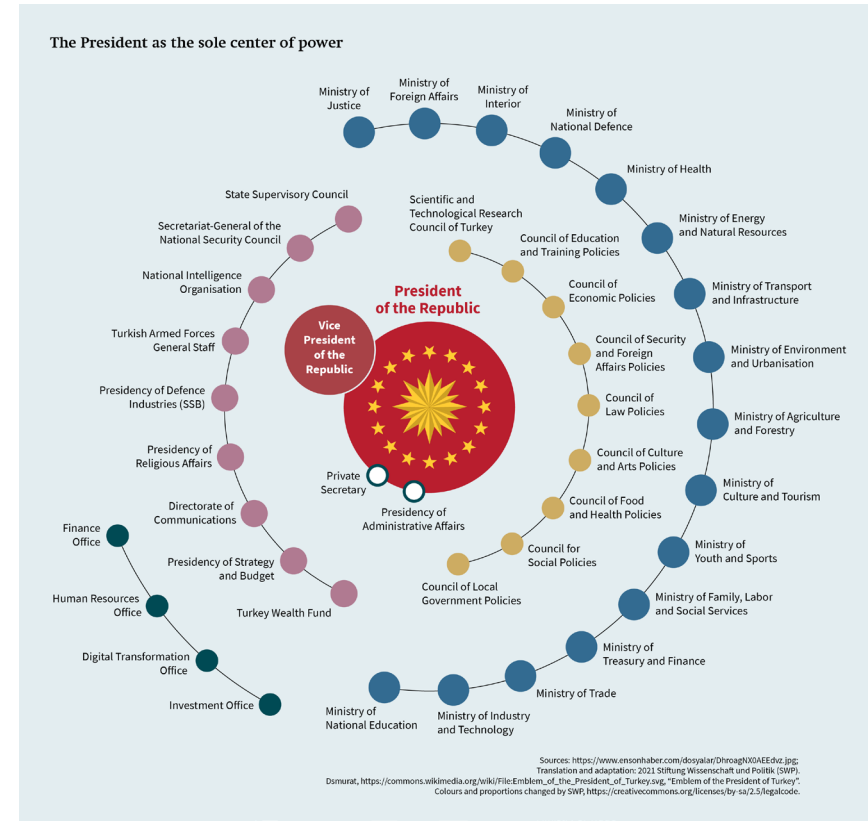

#### Adaption

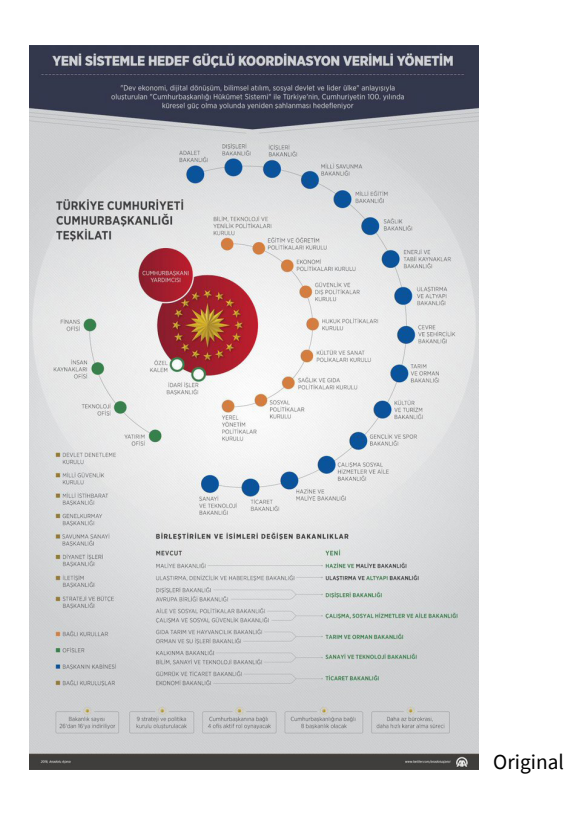

#### **Copyright**

Grundsätzlich werden alle SWP-Infografiken mit folgendem Copyright-Vermerk versehen (angepasst auf das jeweilige Jahr der Veröffentlichung): **© 2022 Stiftung Wissenschaft und Politik (SWP)**

(inhaltsgleich in deutsch- sowie englischsprachigen Infografiken)

#### **Adaption**

Sollte man grafische Ideen Dritter adaptieren, ohne sie 1:1 zu kopieren, wird auf das SWP-Copyright verzichtet und hingegen folgender Hinweis verwendet:

**Übersetzung and Anpassung: 2022 Stiftung Wissenschaft und Politik (SWP)** bzw.: **Translation and adaptation: 2022 Stiftung Wissenschaft und Politik (SWP)**

#### **Bildrecht**

Sollten geschützte Inhalte Dritter verwendet werden, ist die Einholung einer Genehmigung vonnöten.

Zahlen oder Darstellungsformen (z.B. Diagrammtypen) an sich sind rechtlich nicht geschützt, Bilder hingegen schon. Entscheidend hierbei ist aber die sog. **Schöpfungshöhe**. Wenn man die schöpferische Leistung Dritter ohne Erlaubnis kopiert, verletzt man deren Urheberrechte. Ob **Schöpfungshöhe** vorliegt, ist Definitionssache. Sie ist bei folgenden grafischen Ideen gegeben:

- Kreisdiagramm in Gestaltung eines Autoreifens
- Politisches System in Form eines Sonnensystems mit Umlaufbahnen

#### **Creative Commons**

Sollten CC-Inhalte Verwendung finden, muss entsprechend darauf verwiesen werden.

# **grundlegendes**

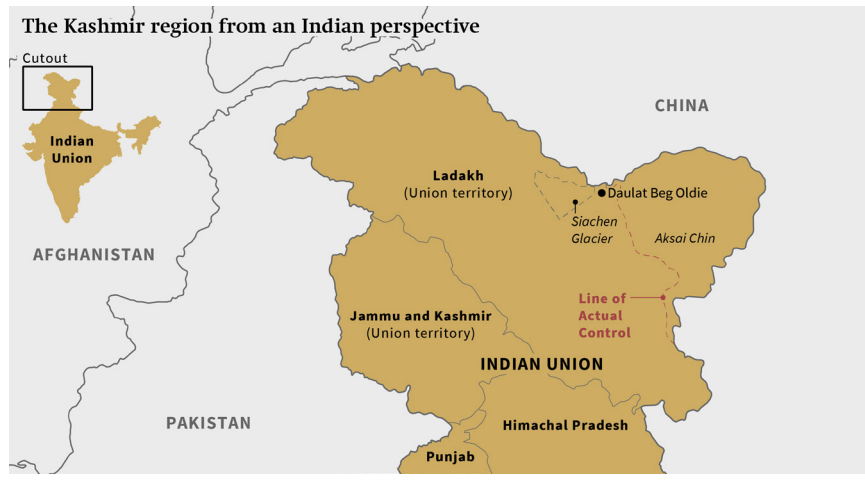

Vektorgrafik

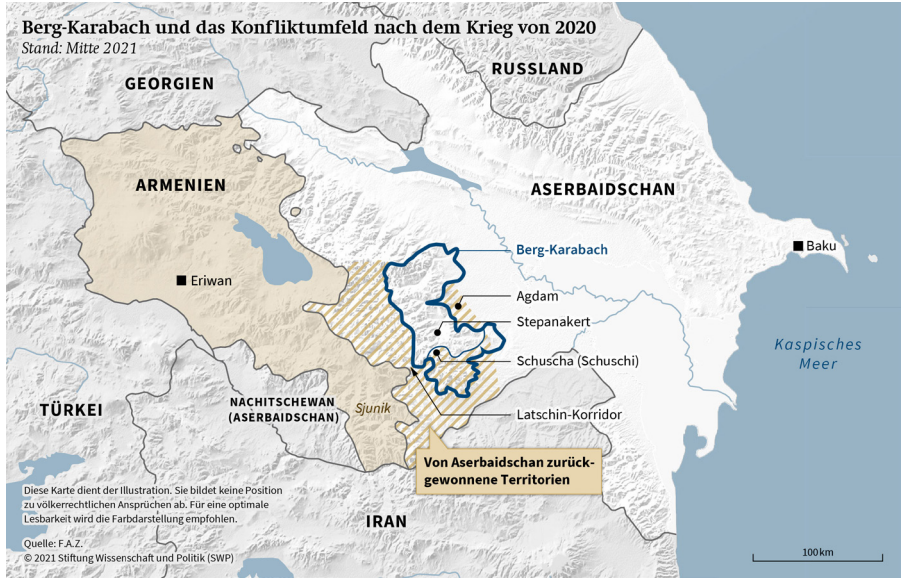

Vektor- und Pixelgrafik kombiniert

### **Dateiformat**

2020 Stiftung Wissenschaft und Politik (SWP)

Grundsätzlich findet das **PNG-Format** bei SWP-Infografiken primär Anwendung.

Es lässt sich (im Gegensatz zum Adobe PDF-Format) von MS Word verarbeiten und ermöglicht beim Export von Vektorgrafiken eine geringe Dateigröße.

Das **JPG-Format** wird beim Export von kombinierter Vektor- und Pixelgrafik (z.B. bei Kartenreliefs) empfohlen, um eine geringe Dateigröße beizubehalten.

#### **Auflösung**

Alle Infografiken werden in 405 ppi exportiert. Diese ungewöhnlich hohe Auflösung hängt u. a. mit dem Workflow um MS Word zusammen.

#### **grundlegendes**

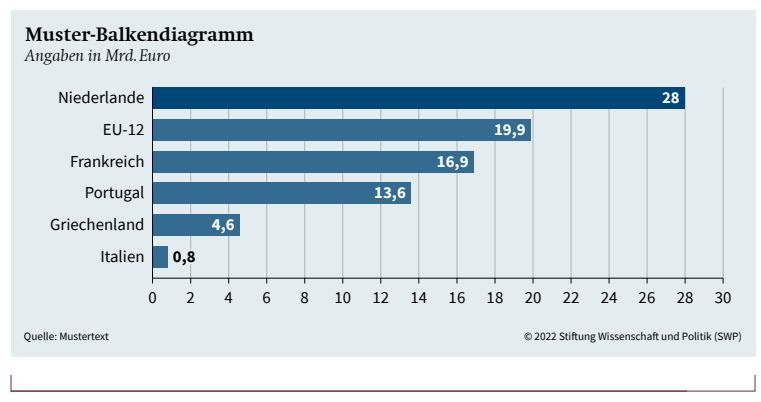

max. 176mm

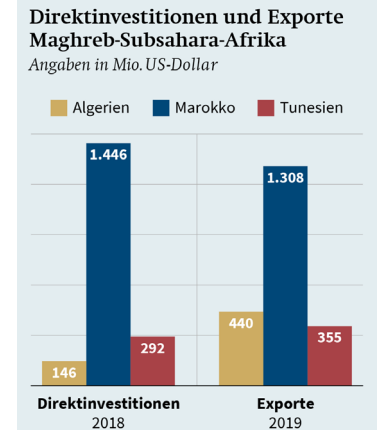

Quelle: IWF, Coordinated Direct Investment Survey (CDIS) Database und Direction of Trade Statistics (DOTS) (Stand: 6.10.2020). © 2020 Stiftung Wissenschaft und Politik (SWP)

max. 65mm

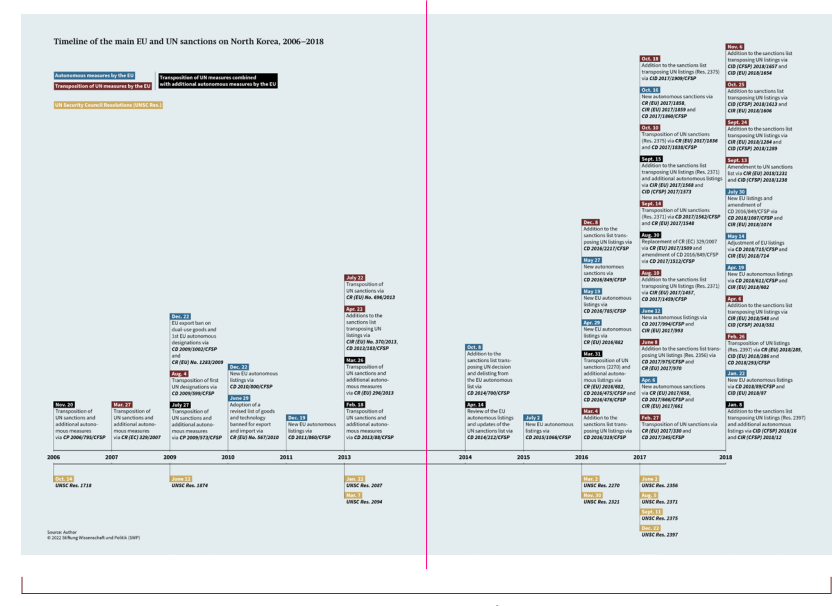

Doppeseite:  $2 \times 210 \times 297$  mm und  $1 \times 420 \times 297$  mm

#### **Maße**

Im **zweispaltigen Layout** einer SWP-Publikation (*Aktuell*, *Studie* oder *Arbeitspapier*) im Endformat DIN A4 ist eine maximale Infografik-Breite von 176mm möglich. Die maximale Höhe sollte das Höhenmaß einer dreiviertel DIN A4-Seite aber nicht überschreiten.

Die minimale Infografik-Breite entspricht mit 65mm dem Maß einer einzelnen Textspalte. Eine Infografik **für die Breite einer Spalte** anzulegen, ist zwar möglich. I.d.R. aber lassen sich nicht genug Inhalte darin lesefreundlich unterbringen.

Eine vollformatige Infografik, die ein oder zwei DIN A4-Seiten einnimmt, kann wie folgt angelegt werden:

- **Einzelseite** (210×297mm); ein Querformat (297×210mm) muss nach Gestaltung ins Hochformat gedreht werden.
- **Doppeseite** (2x 210×297mm und 1x 420×297mm); es sind zwei Größen-Versionen notwendig, um auf Basis des MS Word-Layouts in Druck und Screen publizieren zu können.

Bitte im Zweifel hierzu mit StabKomm und Lektorat abstimmen.

**Hinweis:** Beim Setzen von Inhalten auf einer Doppelseite bitte auch den *Bundschwund* beachten und lesbare Inhalte nicht direkt im Bund platzieren.

**Hinweis:** Zu beachten gilt, dass evtl. Platz für ausführliche Quellenangaben im Word-Layout unter einer Infografik selbst gewährleistet sein sollte.

# **BASISELEMENTE**

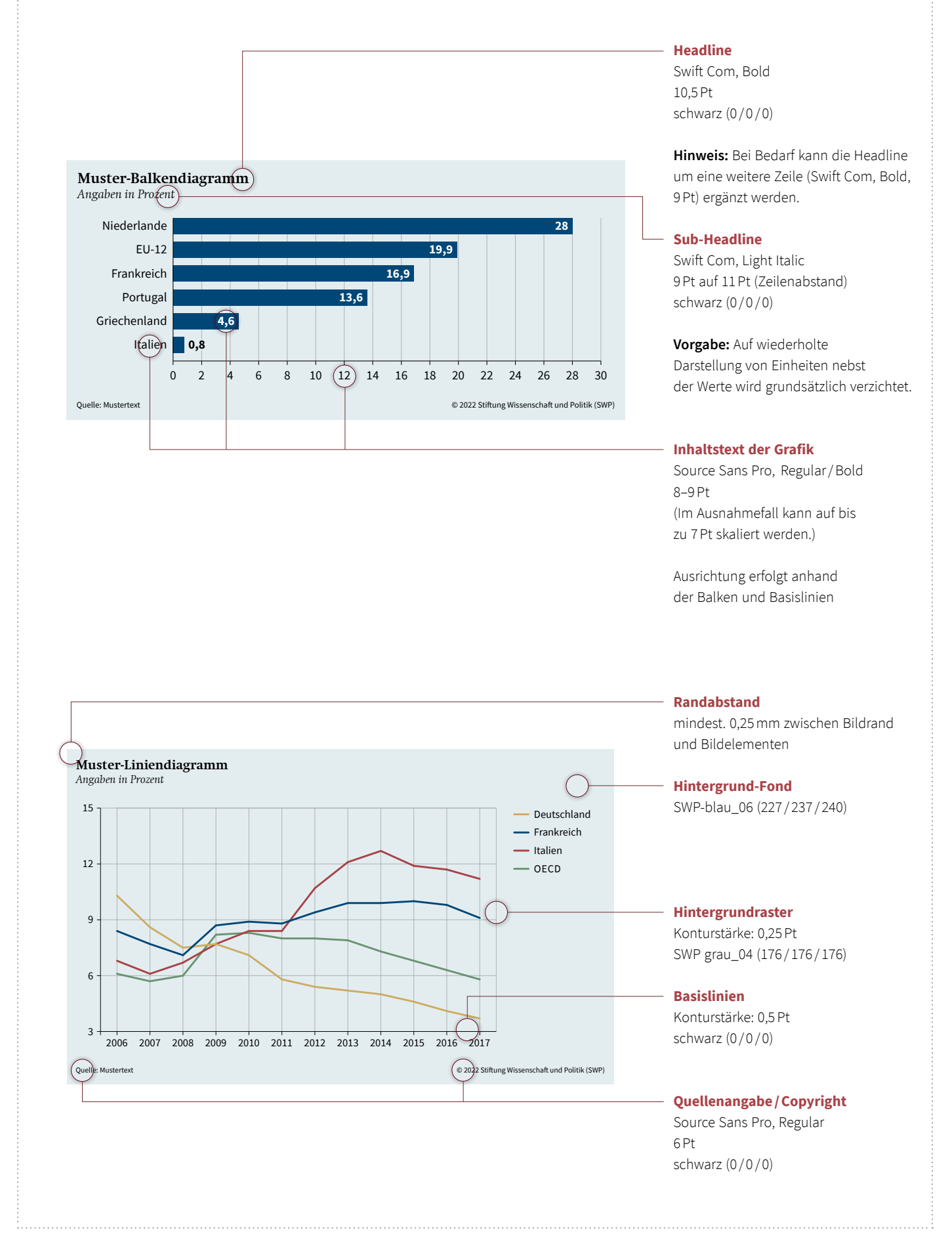

## **BASISELEMENTE**

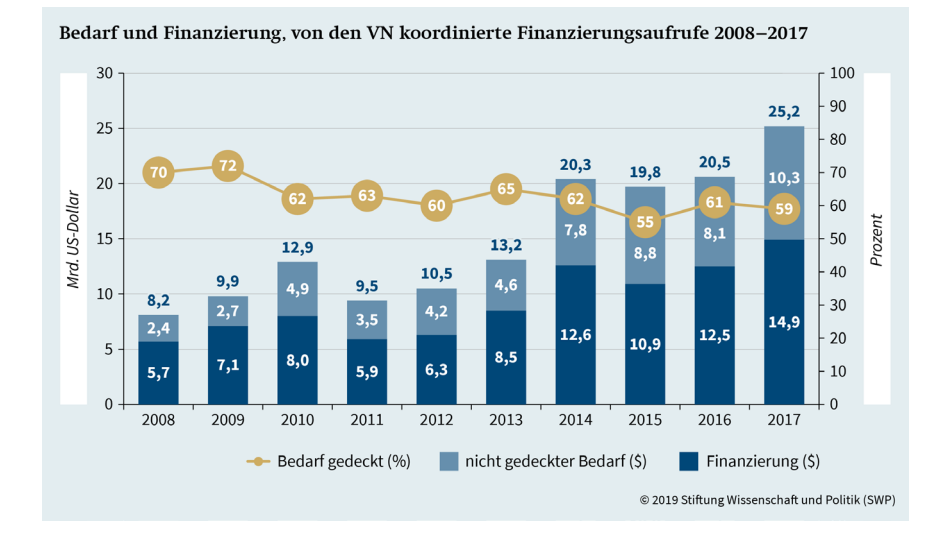

#### **Mehrere Einheiten und Achsen**

Bei mehreren Einheiten und Achsen empfiehlt sich eine direkte Beschriftung der Achsen zur Optimierung der Lesefreundlichkeit.

Georgiens Exporte in die USA und die EU-28 Warenexport in Mio. US-Dollar und Anteile in Prozent

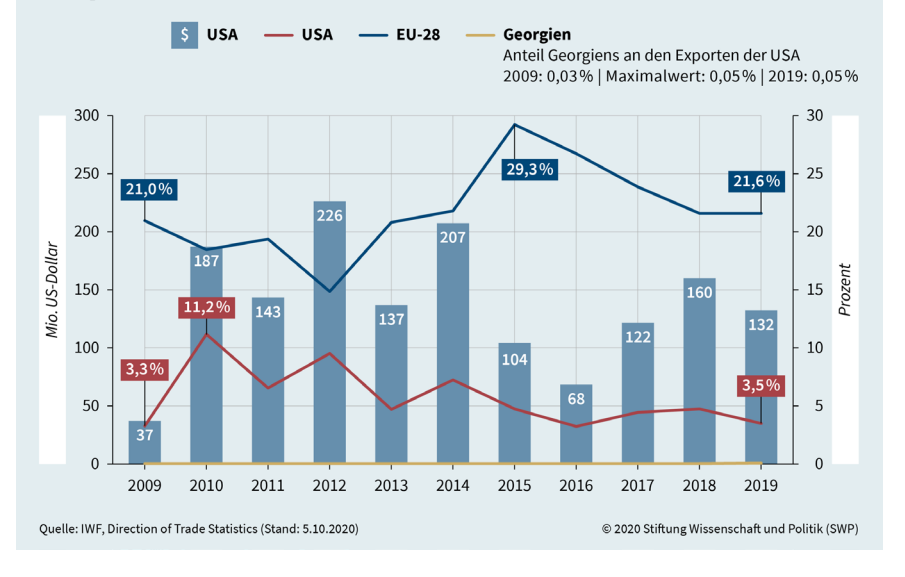

Im Einzelfall ist es ggf. ratsam auch die Werte direkt mit Einheiten zu beschriften, um eine deutliche Unterscheidbarkeit verschiedener Achsen und Einheiten zu ermöglichen.

Abgesehen von solchen Ausnahmen gilt die bekannte Vorgabe: Auf wiederholte Darstellung von Einheiten nebst der Werte wird grundsätzlich verzichtet.

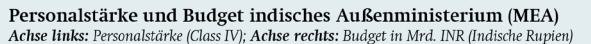

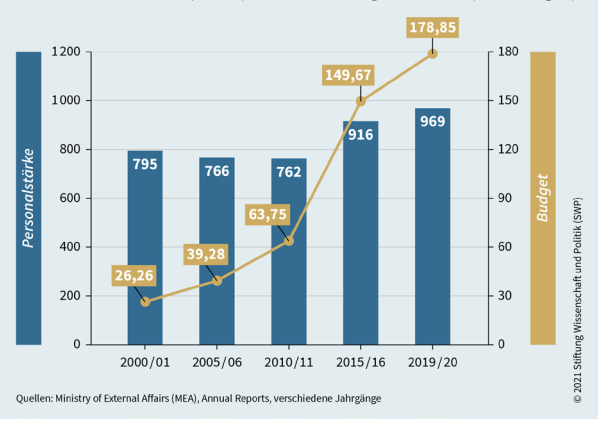

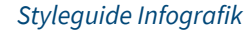

# **BALKEN- und SäulenDIAGRAMME**

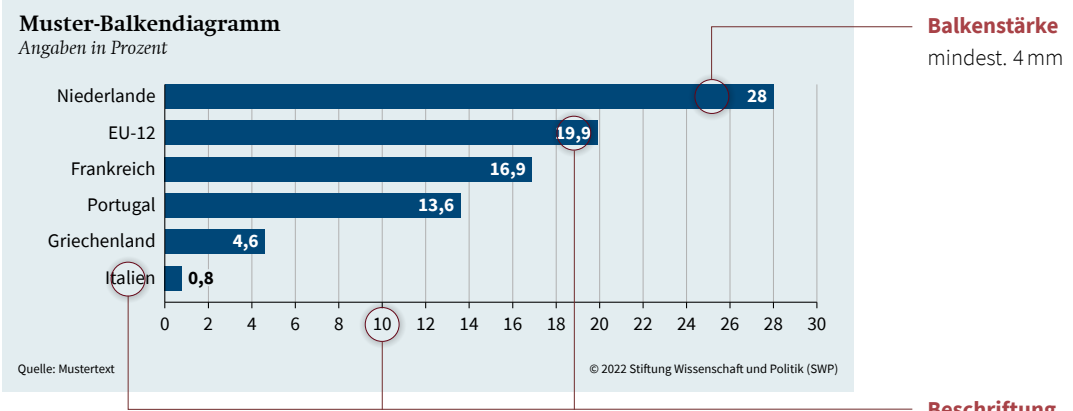

**Beschriftung**

Source Sans Pro, Light/Bold 8–9Pt (Im Ausnahmefall kann auf bis zu 7Pt skaliert werden.)

Ausrichtung erfolgt anhand der Balken und Basislinien

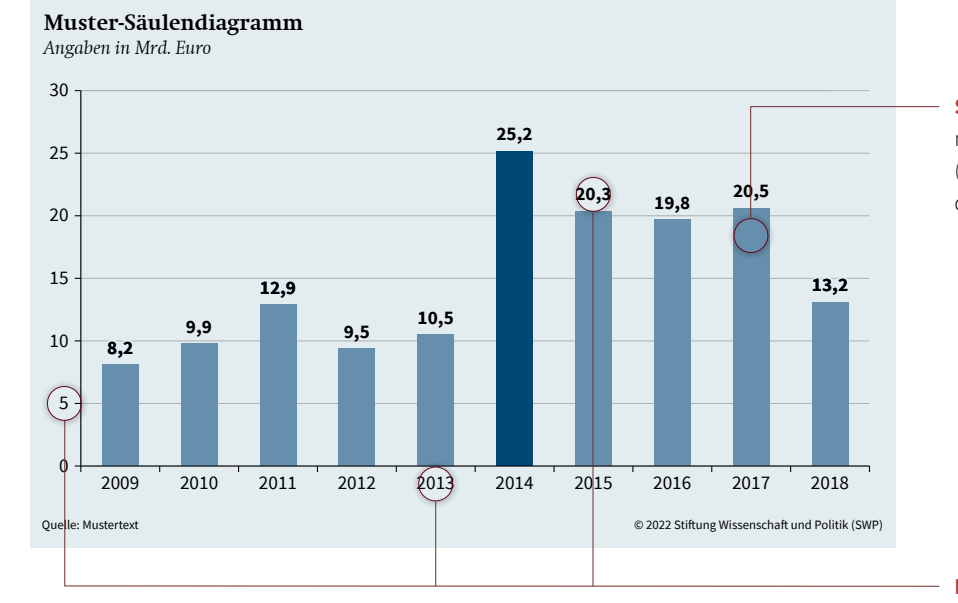

#### **Säulenstärke**

mindest. 4mm (Ansonsten abhängig von der Ziffernbreite)

#### **Beschriftung**

Source Sans Pro, Regular/Bold 8–9Pt (Im Ausnahmefall kann auf bis zu 7Pt skaliert werden.)

Ausrichtung erfolgt anhand der Säulen und Basislinien.

# 14

# **BALKEN- und säulenDIAGRAMME**

Anwendungsbeispiele

# **BIP** pro Kopf

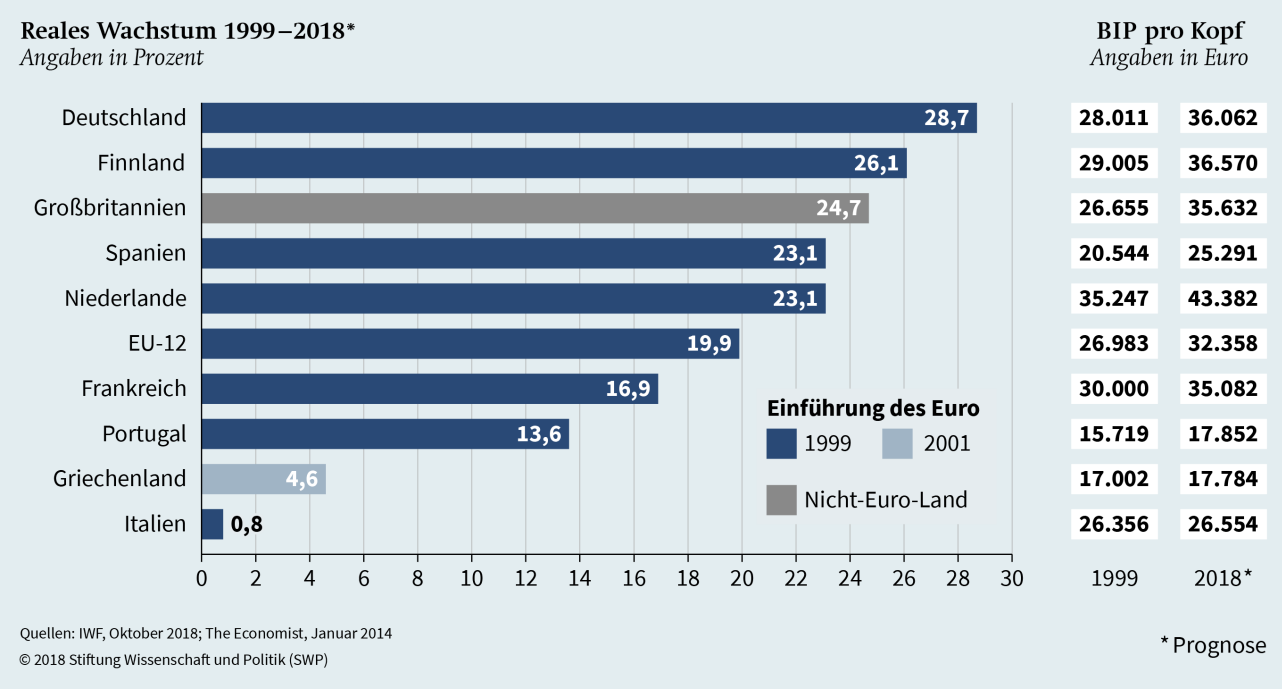

#### Parlamentswahl in Israel 2019

Spektrum prognostizierter Anzahl von Sitzen laut Umfragen

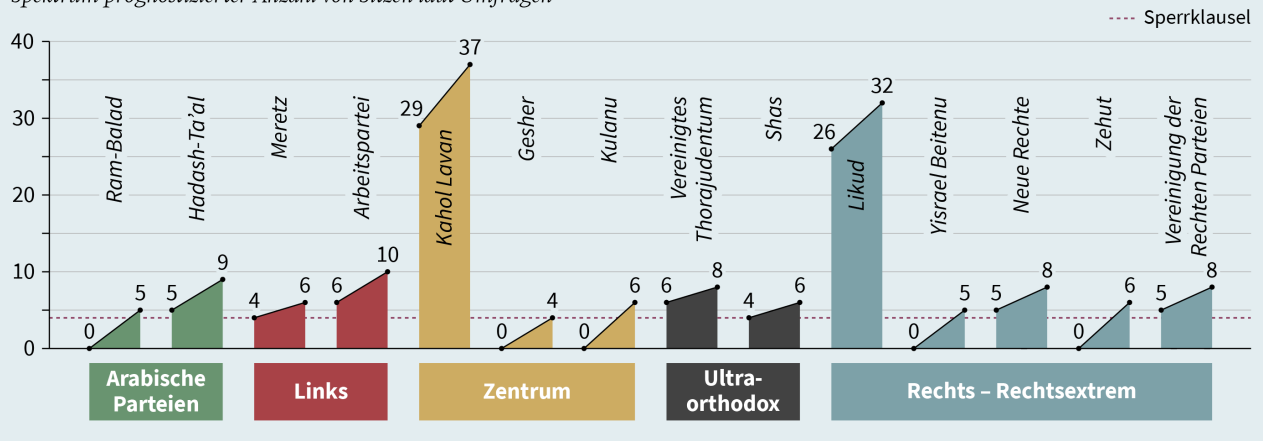

© 2019 Stiftung Wissenschaft und Politik (SWP)

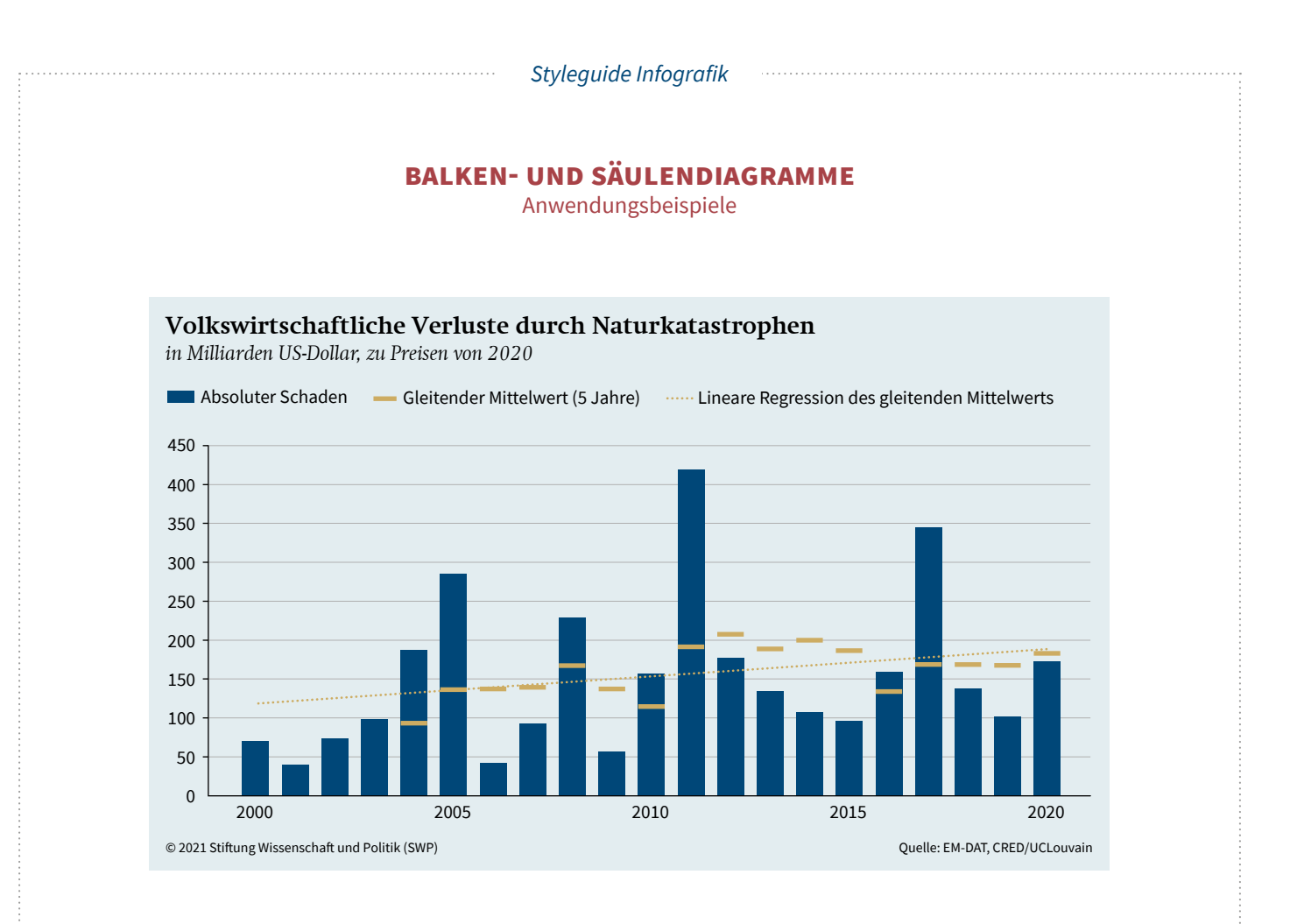

## **Beteiligung an den Workshops durch Vortragende nach Region** *Angaben in Prozent* 2018

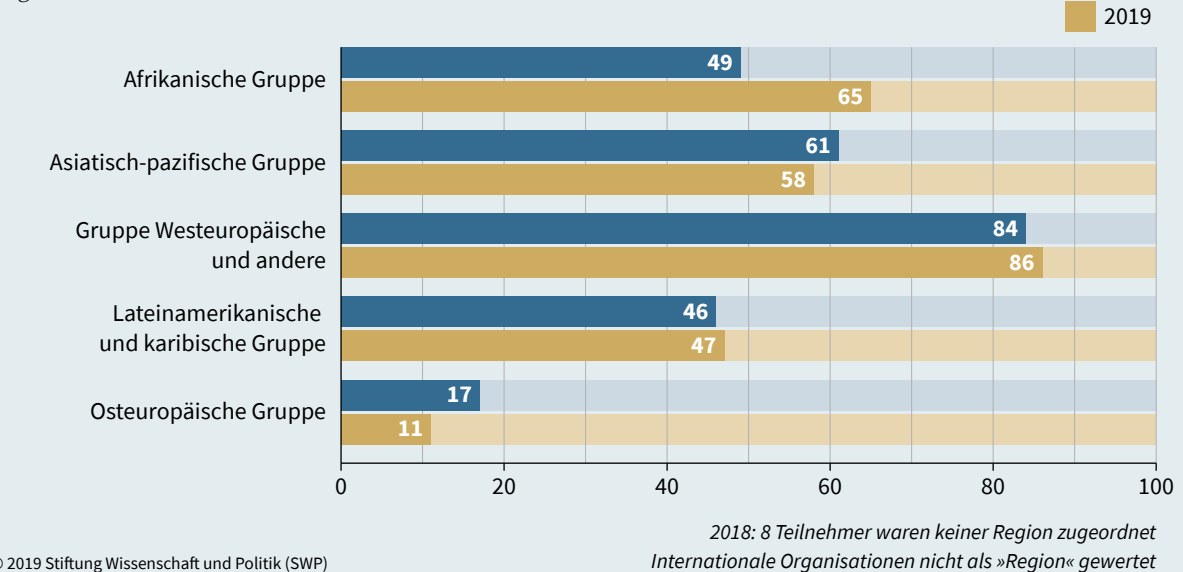

© 2019 Stiftung Wissenschaft und Politik (SWP)

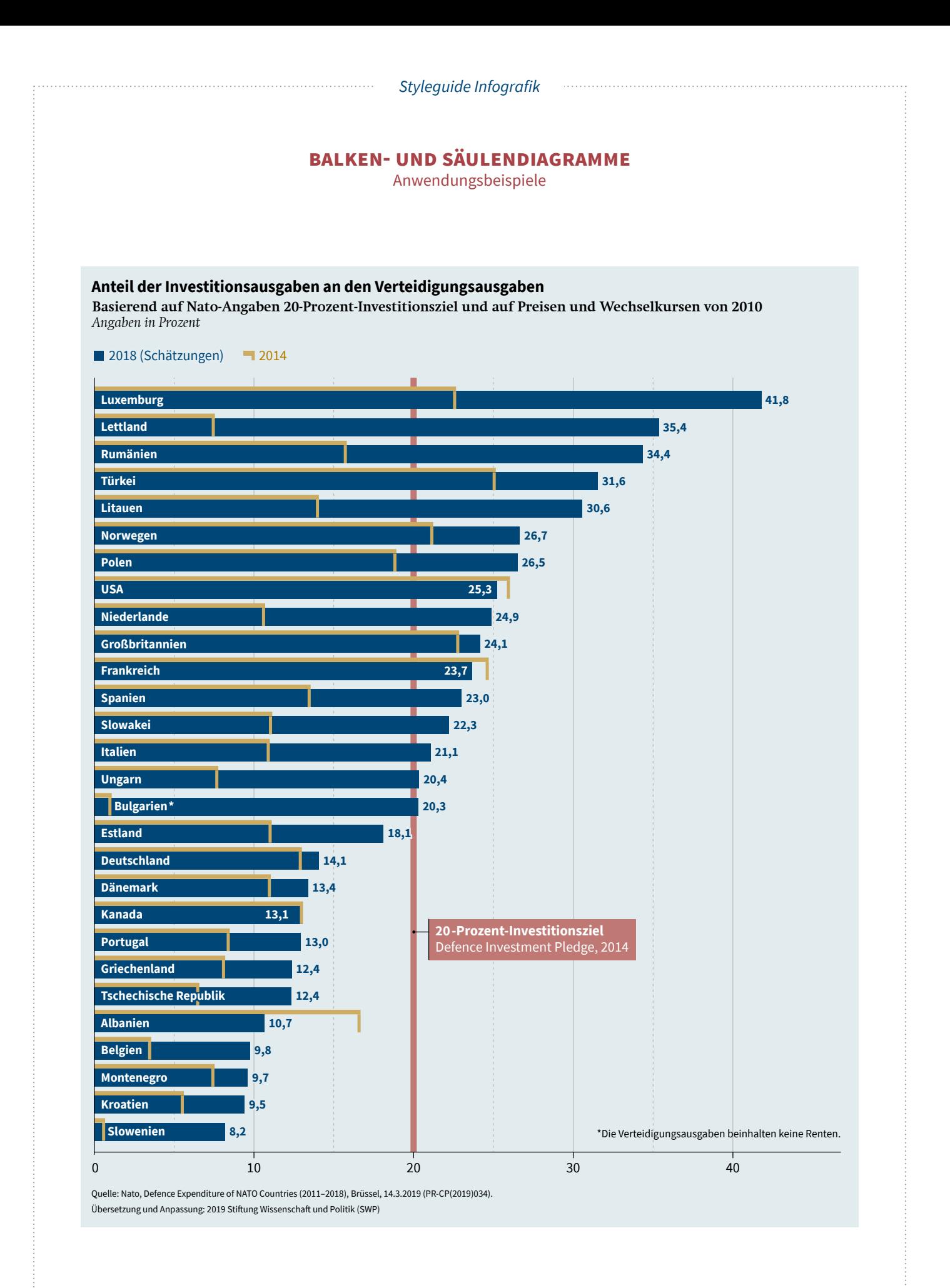

# **LINIEN-und flächenDIAGRAMME**

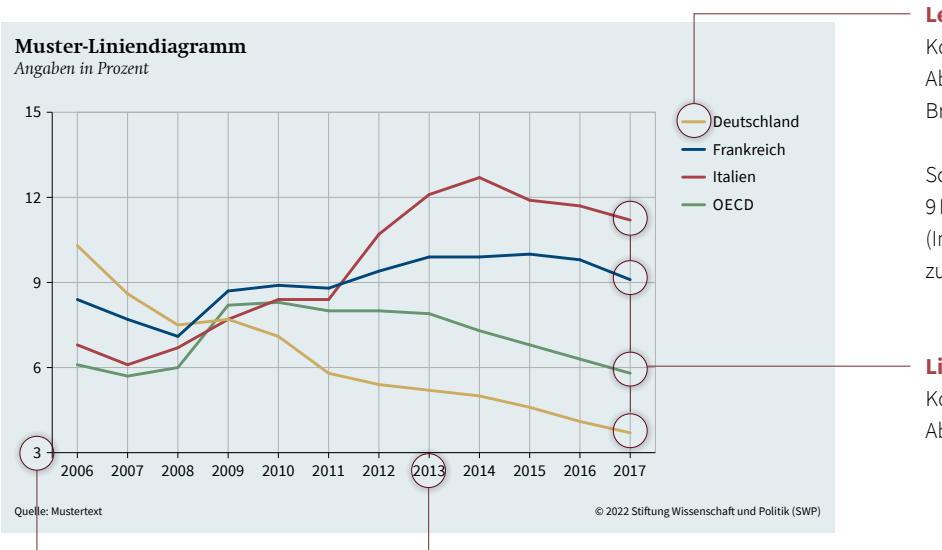

**Legende**

Konturstärke: 1,5 Pt Abgerundete Ecken Breite: 4mm

Source Sans Pro, Regular/Bold 9Pt (Im Ausnahmefall kann auf bis zu 7Pt skaliert werden.)

#### **Linie**

Konturstärke: 1,5 Pt Abgerundete Ecken

#### **Beschriftung**

Source Sans Pro, Regular/Bold 9Pt (Im Ausnahmefall kann auf bis zu 7Pt skaliert werden.)

Ausrichtung erfolgt anhand der Säulen und Basislinien

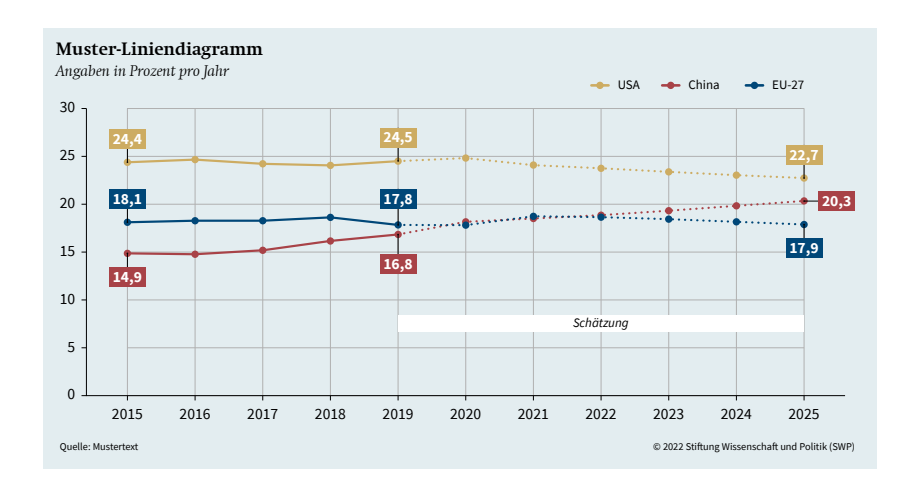

#### **Fokussierung**

Die Hervorhebung einzelner Werte oder Zeiträume ist ggf. empfehlenswert, um die Kernaussage zu unterstreichen.

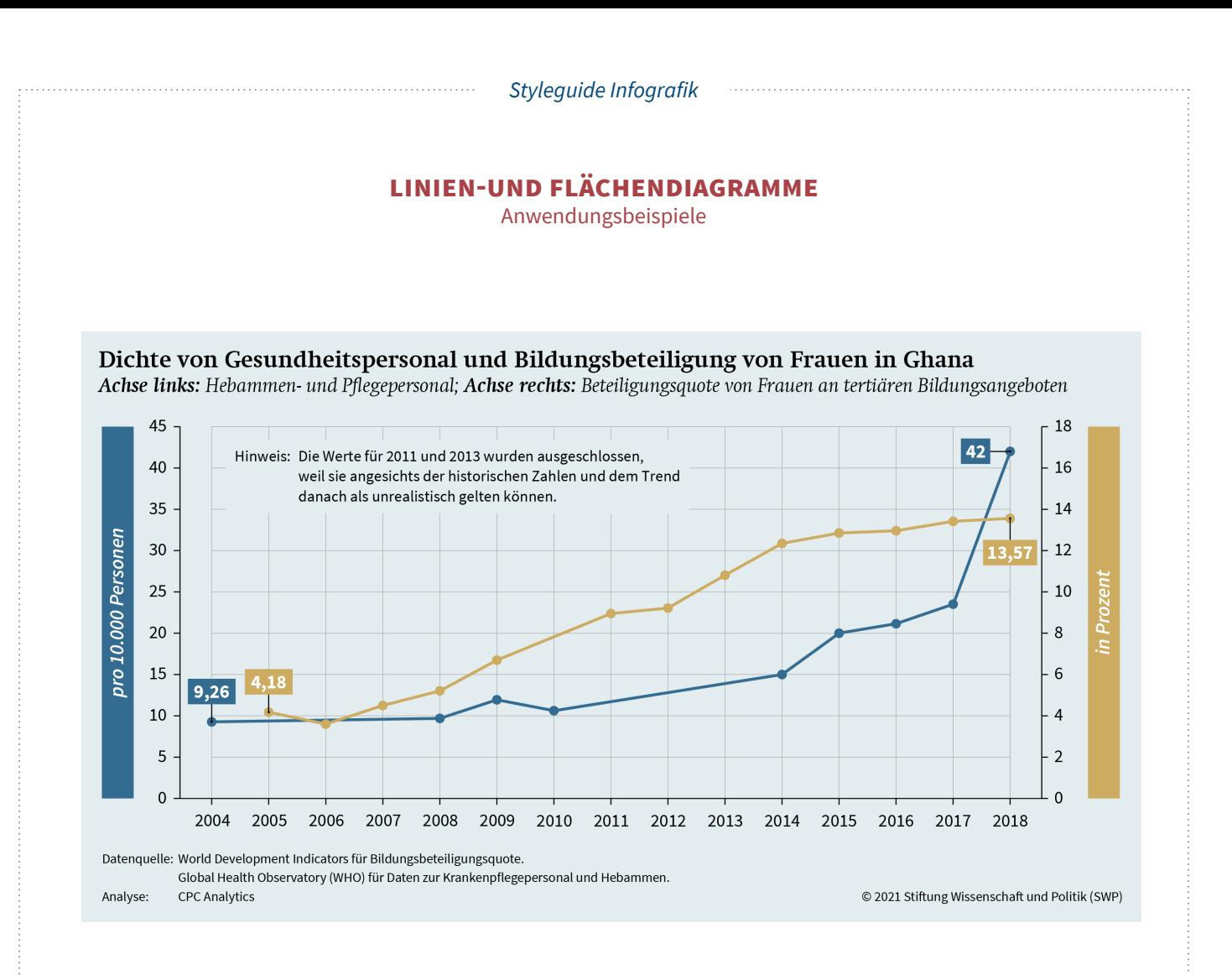

#### US-Auslandshilfe an Georgien nach Sektoren (Auszahlungen) Angaben in Mio. US-Dollar

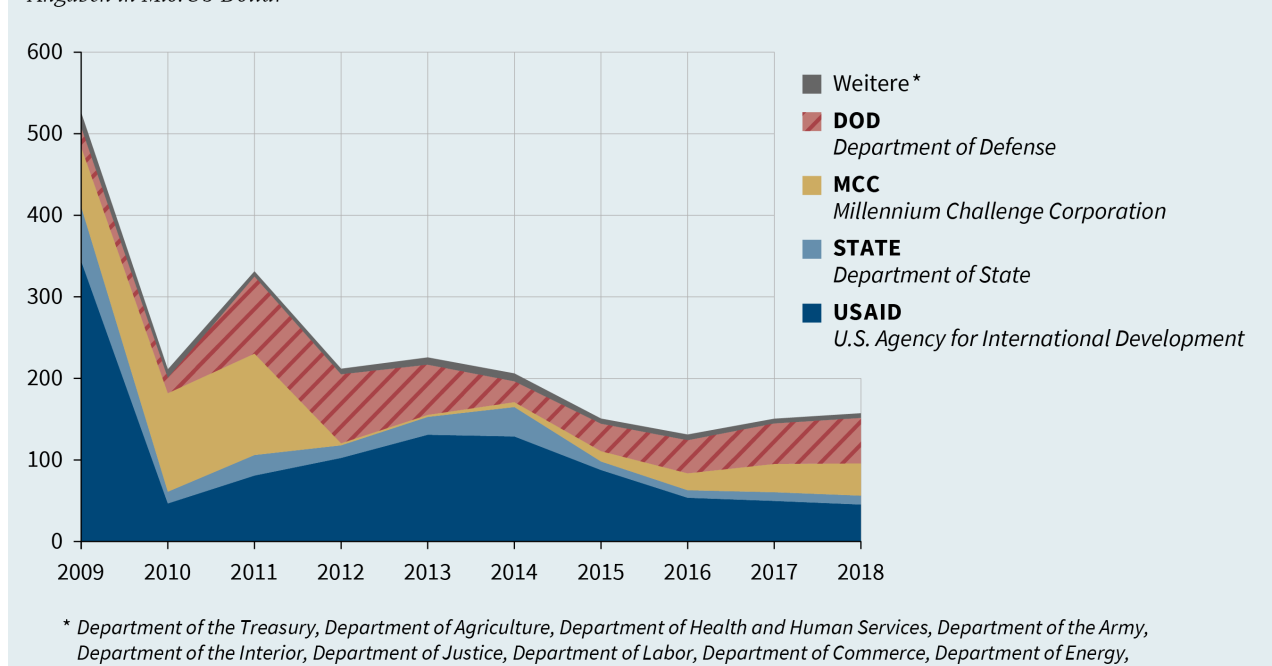

Quelle: USAID, Foreign Aid Explorer (Stand: 19.10.2020)

Department of the Navy, Department of the Air Force.

@ 2020 Stiftung Wissenschaft und Politik (SWP)

Department of Homeland Security, Peace Corps, Trade and Development Agency, Open World Leadership Center,

### **kreisDIAGRAMME**

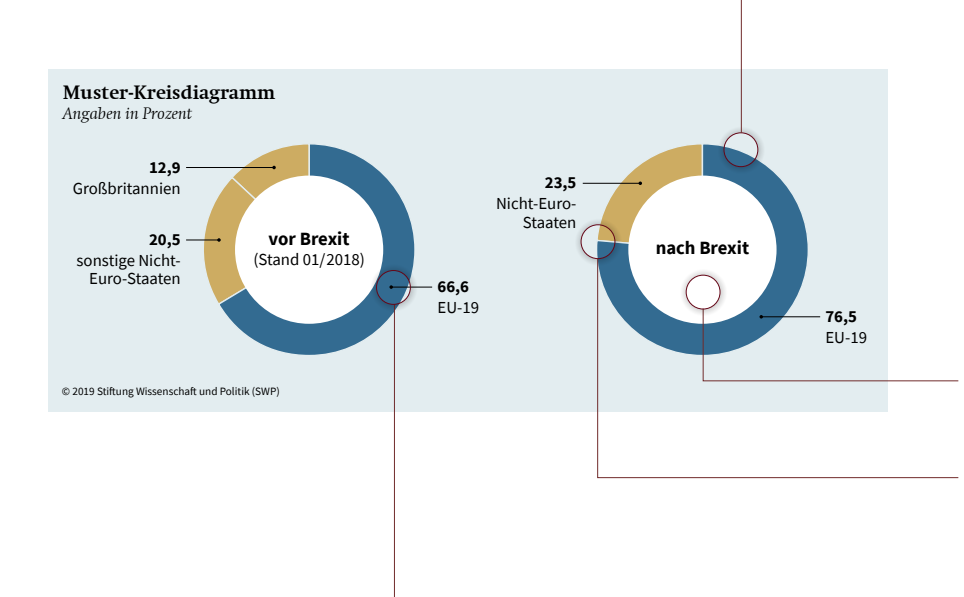

#### **Kreissegmente außen**

Durchmesser: 40mm (Richtwert)

#### **Reihenfolge der Werte**

Der größte Wert beginnt bei »12 Uhr«, die restlichen Werte folgen absteigend im Uhrzeigersinn. »Sonstiges« stellt eine Zusammenfassung der kleinsten Werte dar und steht deshalb immer am Schluss.

#### **Kreis innen**

Durchmesser: 28mm (Richtwert)

#### **Outline Kreissegmente**

Konturstärke: 0,75Pt SWP blau\_06 (227 / 237 / 240 )

#### **Zuführungslinien A**

Konturstärke: 0,5Pt schwarz Pfeilspitzen: Pfeil 21, 50% skaliert

Mittige Ausrichtung am jeweiligen Kreisegment

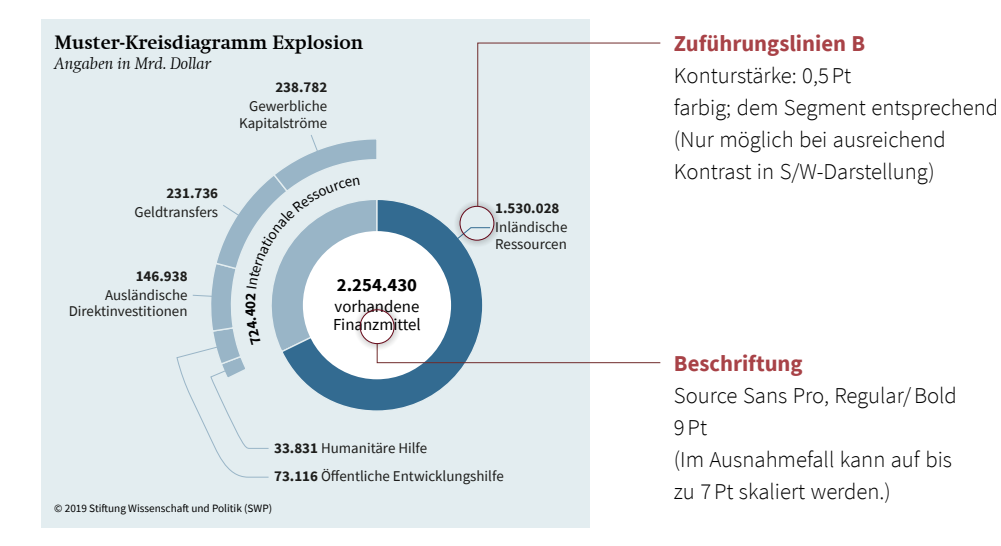

Ausrichtung erfolgt anhand der Segmente und Zuführungslinien

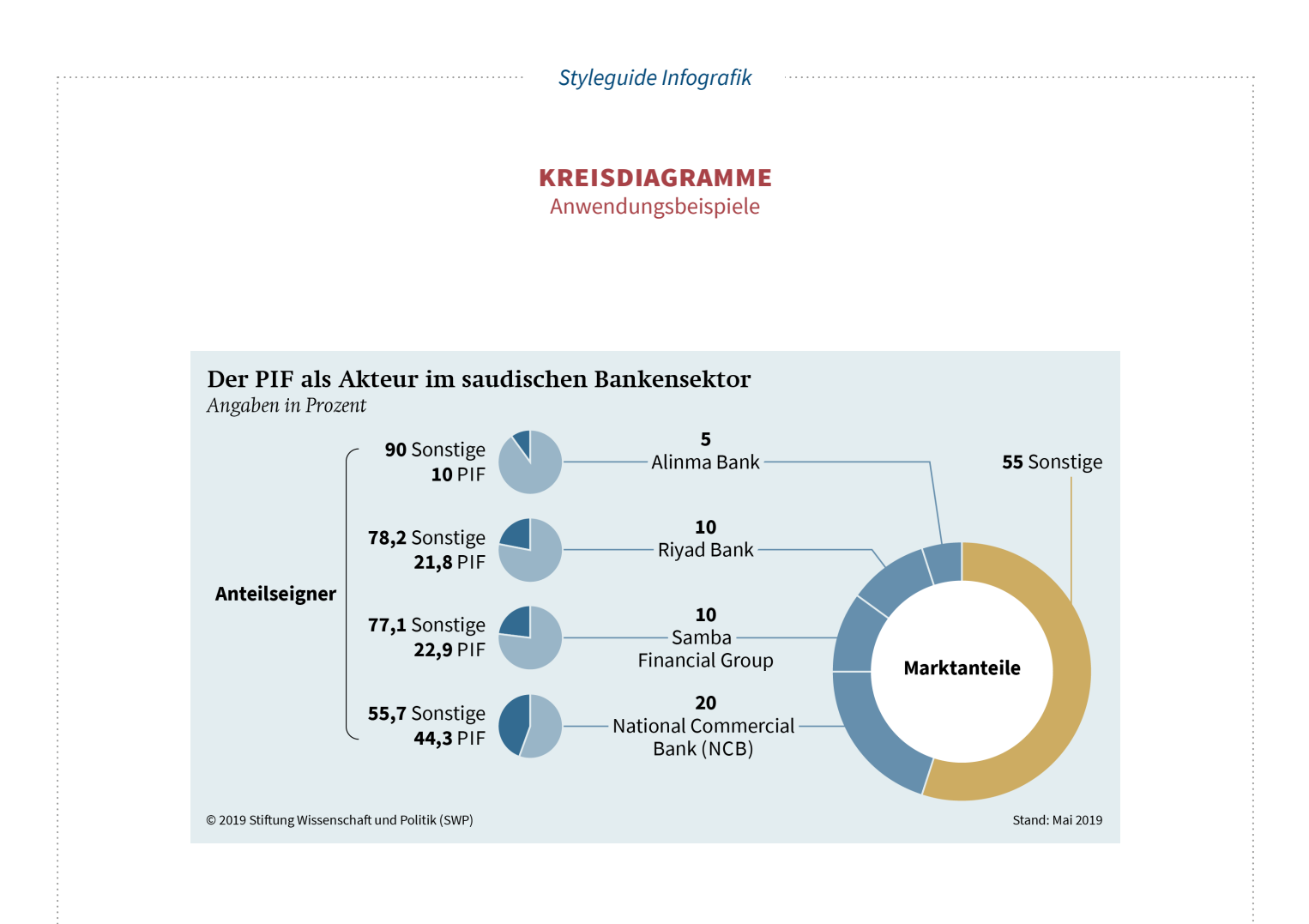

Auswirkung der Übertragung von Saudi Aramco an den PIF auf den Staatshaushalt Angaben in Mrd. US-Dollar

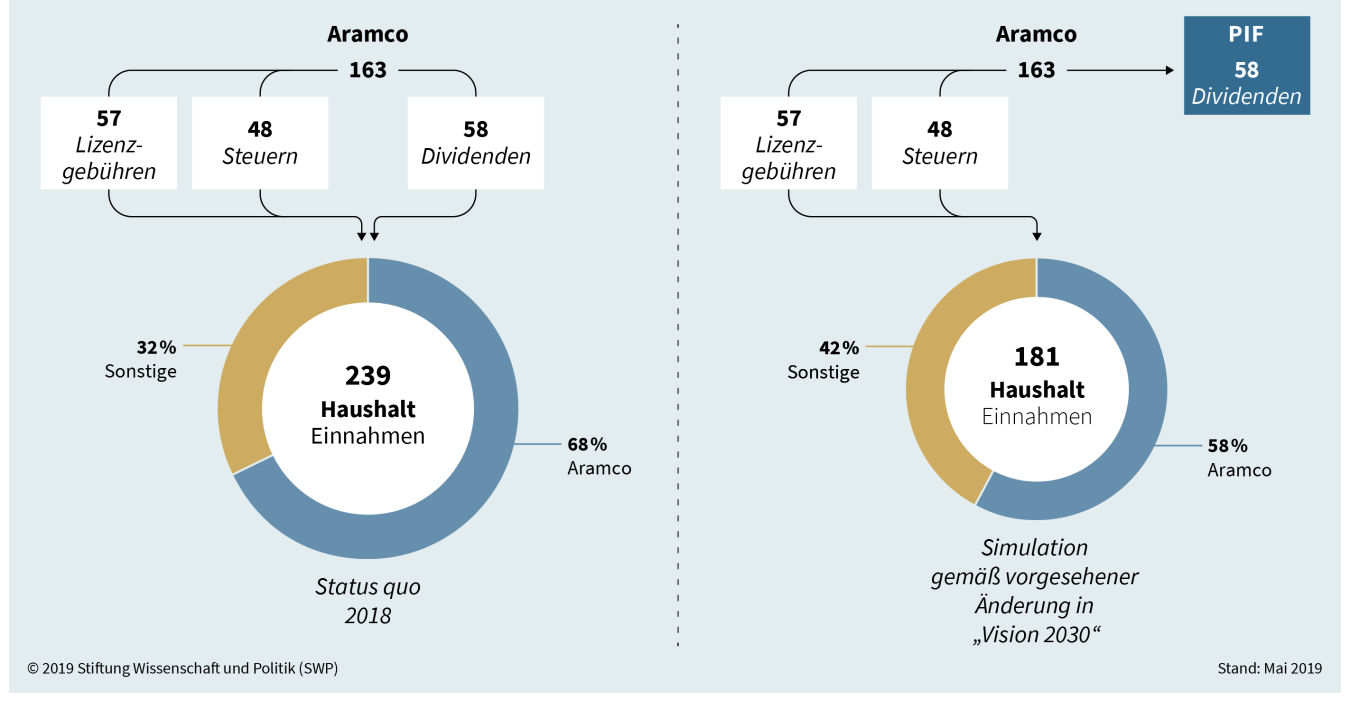

**KREISDIAGRAMME**

Anwendungsbeispiele

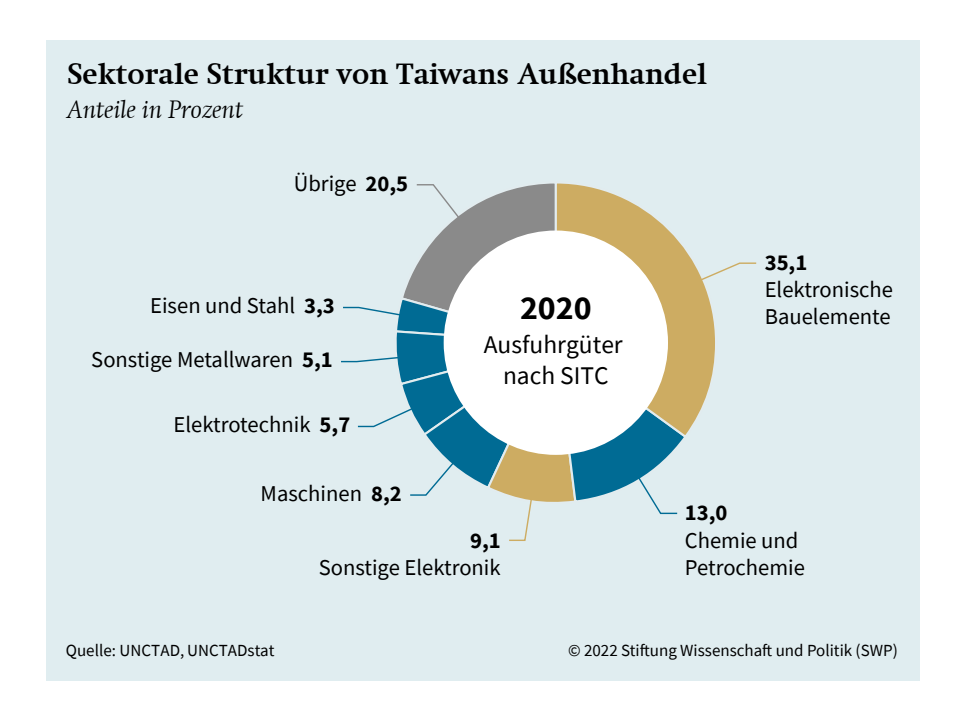

#### **KARTEN**

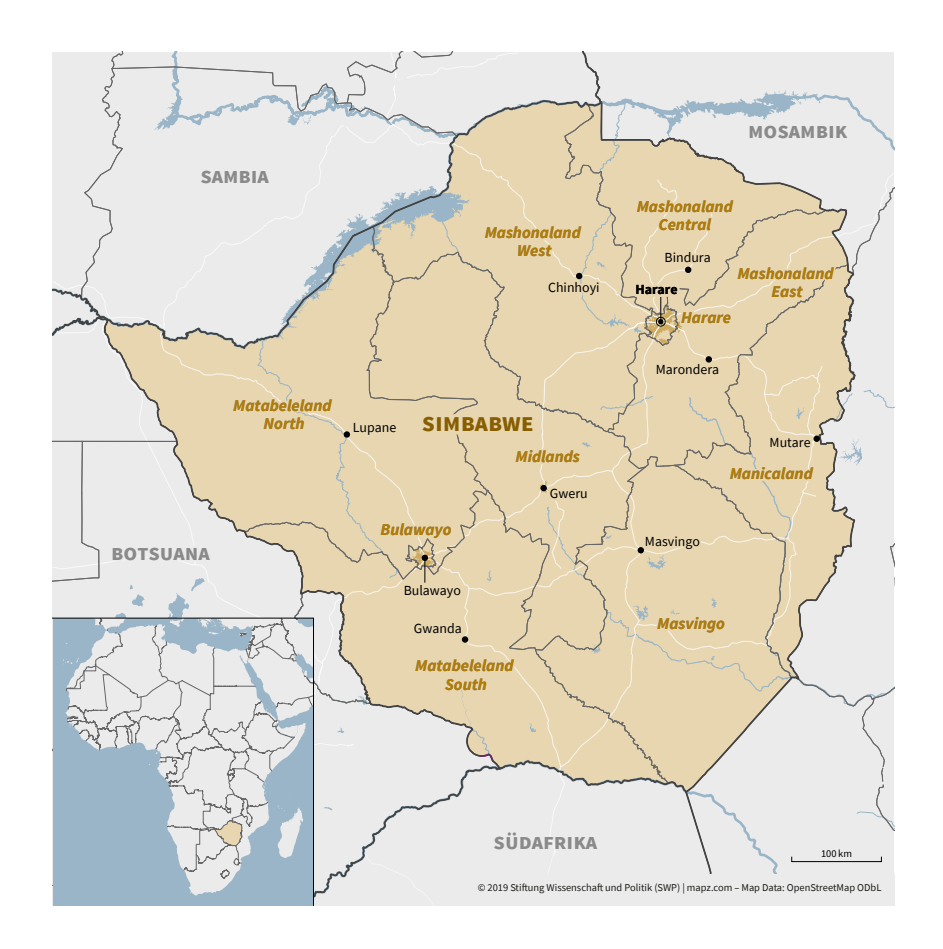

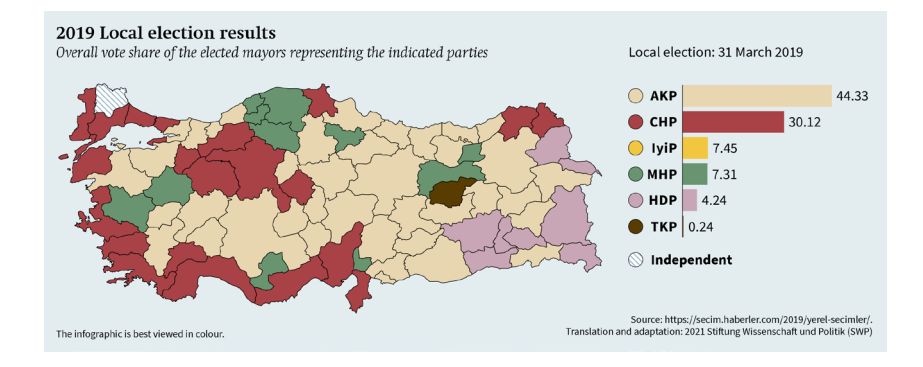

#### **Beschriftung**

**Überschrift** (Swift Com) entweder am Grafikrand positionieren oder in Legende verorten. In Einzelfällen (vgl. Karte links) ist keine Überschrift notwendig, um den Kontext der Darstellung zu verstehen.

Alle sonstigen Inhalte in der der *Source Sans Pro* setzen.

**Land:** Bold, mindest. 8Pt, (echte!) Kapitälchen, Farbe variabel (s.u.) **Bezirk/Region:** Bold Italic, mindest. 7Pt, Farbe variabel (s.u.) **Stadt:** Regular, mindest. 7Pt, schwarz; ensprechendes Icon: schwarz gefüllter

**Hauptstadt:** Bold, mindest. 7Pt, schwarz; ensprechendes Icon: schwarz gefüllter Kreis mit schwarzer Outline

#### **Gewässer/Ozean:**

Kreis

Italic, mindest. 7Pt, 50 – 100% gesperrt, SWP blau\_06 (227 / 237 / 240) oder SWP blau 05 (227 / 237 / 240 ) (abgestimmt auf die sonstigen Flächenfarben)

**Maßstab, Copyright und ggf. Quelle:** 

Regular, 6Pt, schwarz

#### **Farbe**

Länder/Regionen im Fokus farbig abheben, während umliegende Länder/Regionen in SWP-Grautönen gesetzt sind. Beschriftung auf farbigen Flächen ggf. im Kontext angleichen, um Zugehörigkeit zu unterstreichen.

Sollten die Abstufungen der SWP-Farben nicht genügen, können zusätzlich Muster ergänzt werden, um einer barrierefreien Darstellung gerecht zu werden. Falls dies nicht möglich ist, weil zu viele weitere Farben notwendig sind, kann im Ausnahmefall mit folgender Formulierung auf die Problematik hingewiesen werden:

**Für eine optimale Lesbarkeit wird die Farbdarstellung empfohlen.** *bzw.*

**The infographic ist best viewed in colour.**

# **KARTEN**

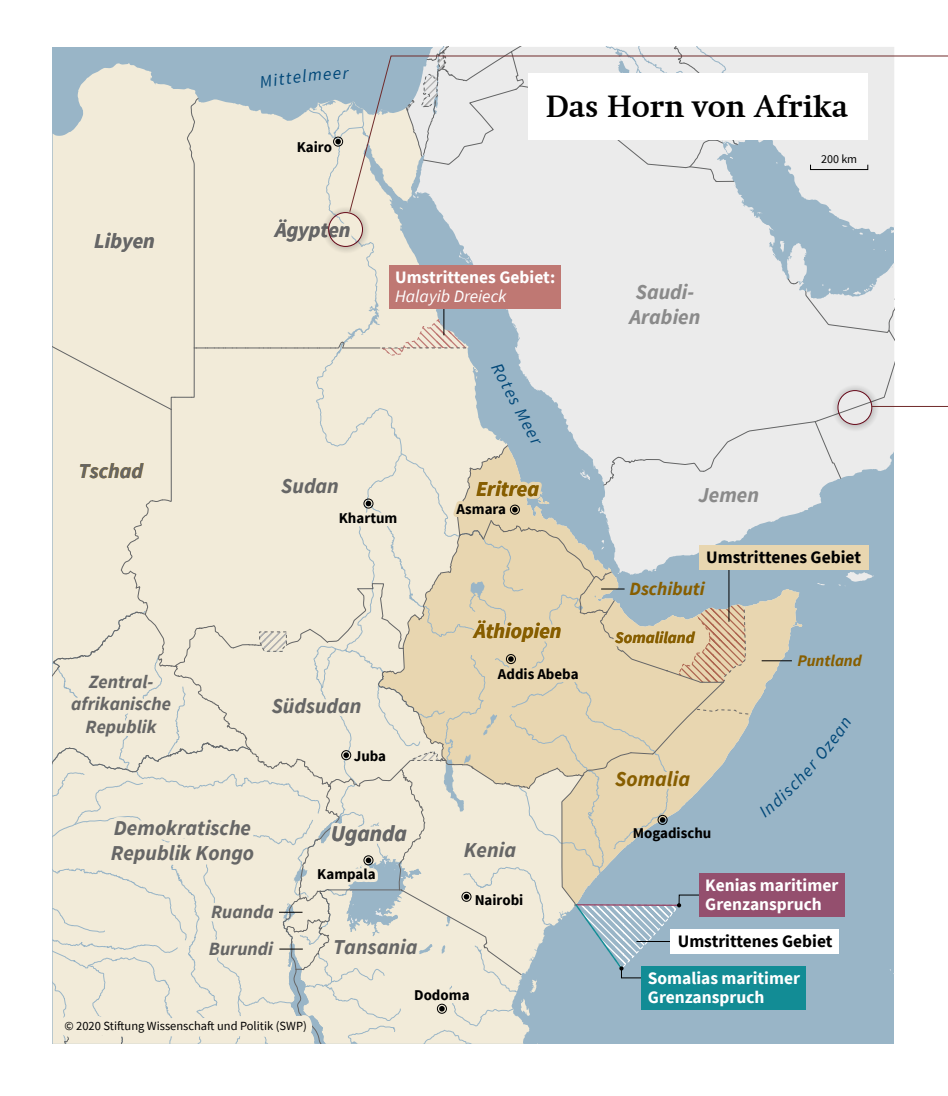

#### **Lesefreundlichkeit**

Beschriftungen, die mit anderen grafischen Elementen (z.B. Grenzen oder Gewässer) überlappen und dadurch schwerer lesbar sind, erhalten entweder eine Hintergrund-Outline oder eine Hintergrund-Fläche. Es wird dabei die Farbe des sichtbaren Hintergrunds aufgenommen.

#### **Grenzdarstellung**

Bevorzugt **Innengrenzen** nutzen, weil kleinere Inselgruppen ansonsten durch die Konturen von **Außengrenzen** »zulaufen« können.

Wenn der Einsatz von Außengrenzen im Einzelfall sinnvoll erscheint, möglichst mit geringer Konturstärke arbeiten, die das »Zulaufen« minimiert und im Druck trotzdem sichtbar erscheint.

#### **Hinweis:**

Grundsätzlich möglichst aktuelles Kartenmaterial nutzen. Die korrekte Darstellung **umstrittener Gebiete** geht sonst schnell unter.

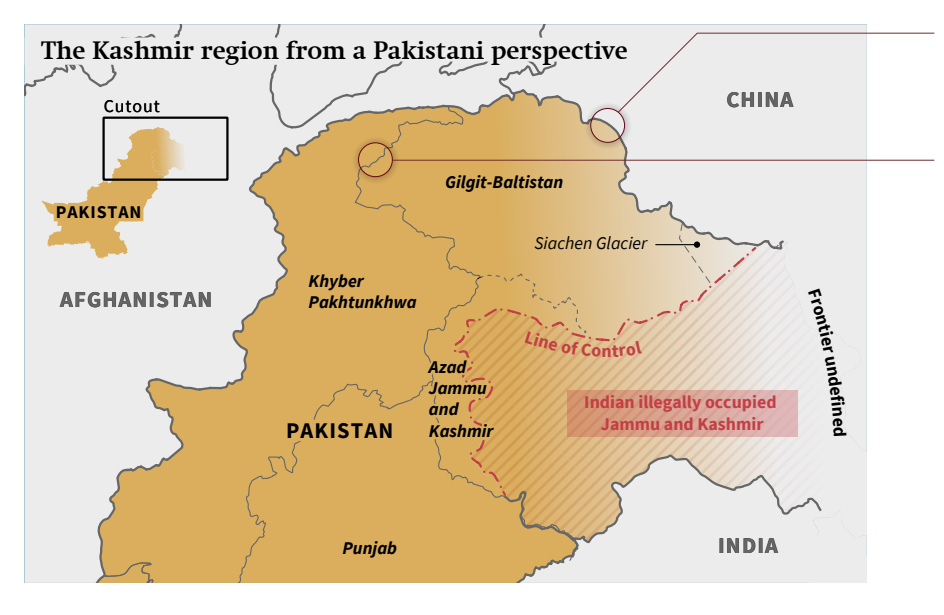

#### **Grenze** Hierarchie 1

0 2020 Stiftung Wissenschaft<br>Computer United Konturstärke: 1Pt (Richtwert) SWP grau\_01 (66 / 66 / 66)

#### **Grenzen** Hierarchie 2

Konturstärke: 0,5Pt (Richtwert) SWP grau 02 (102 / 102 / 102)

#### **Hinweis:**

Grenzen möglichst in SWP-Grautönen anlegen. Im Ausnahmefall kann auch Schwarz genutzt werden.

# **KARTEN**

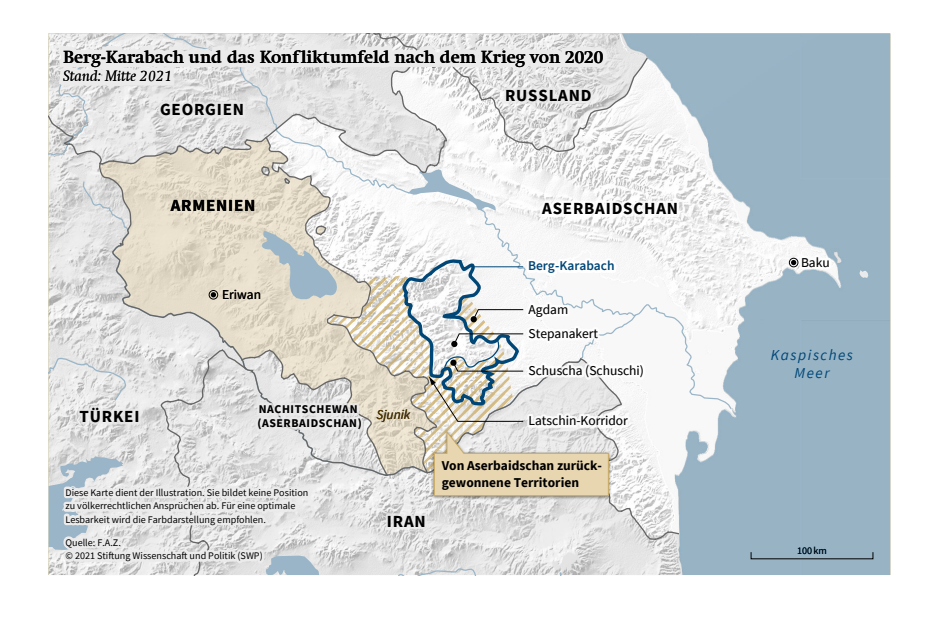

#### **Reliefs**

Innerhalb größerer Projekte können Karten bei Bedarf ein Relief erhalten. Im Idealfall sollten diese die Kernaussage unterstützen und die Lesbarkeit der sonstigen Inhalte nicht einschränken.

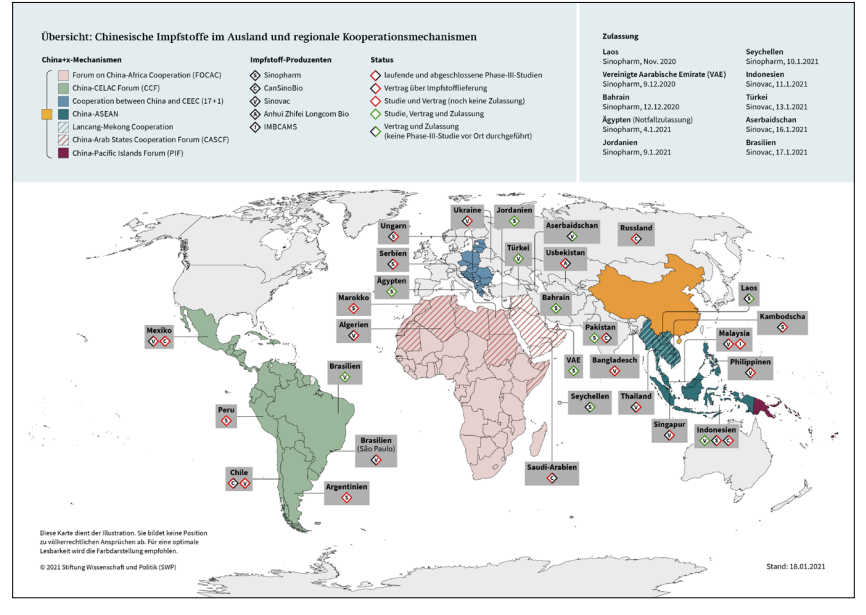

Robinson-Projektion

#### **Projektionen**

Robinson (Weltkarten) Mercator (sonstige)

# **KARTEN**

Anwendungsbeispiele

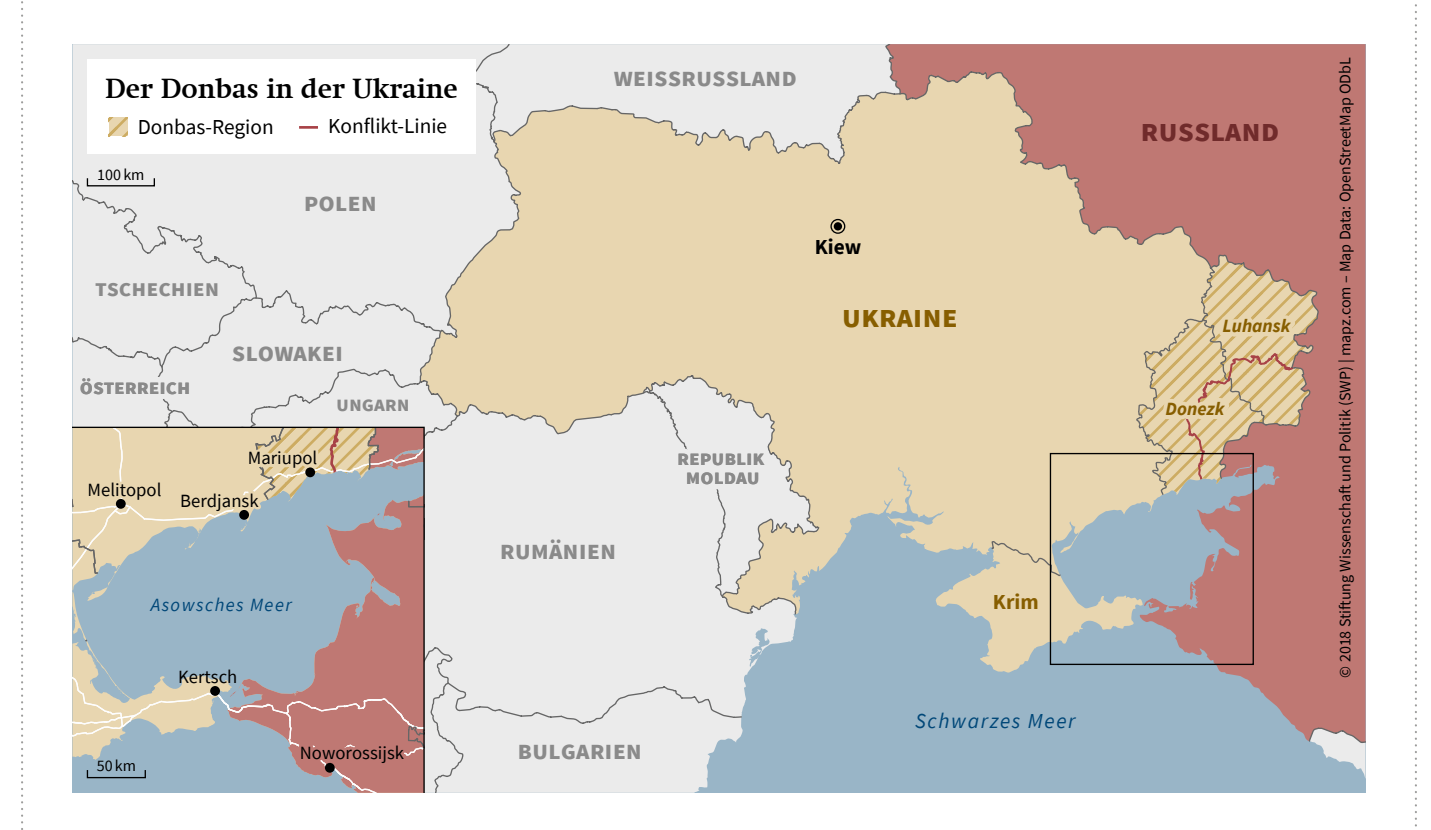

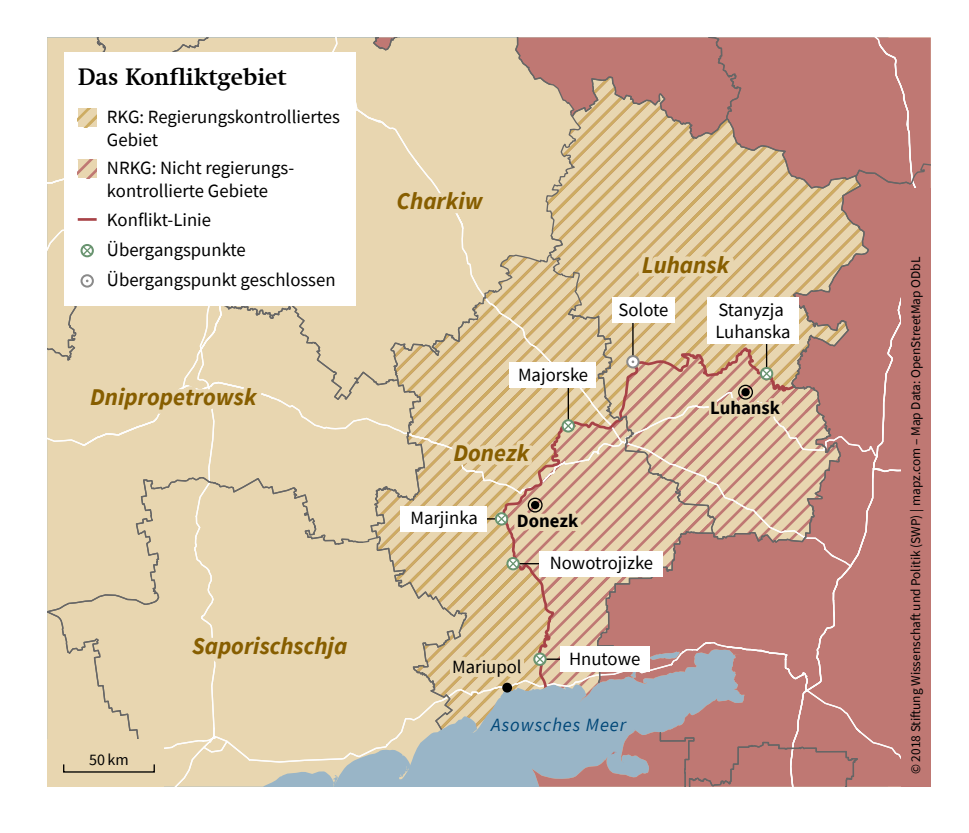

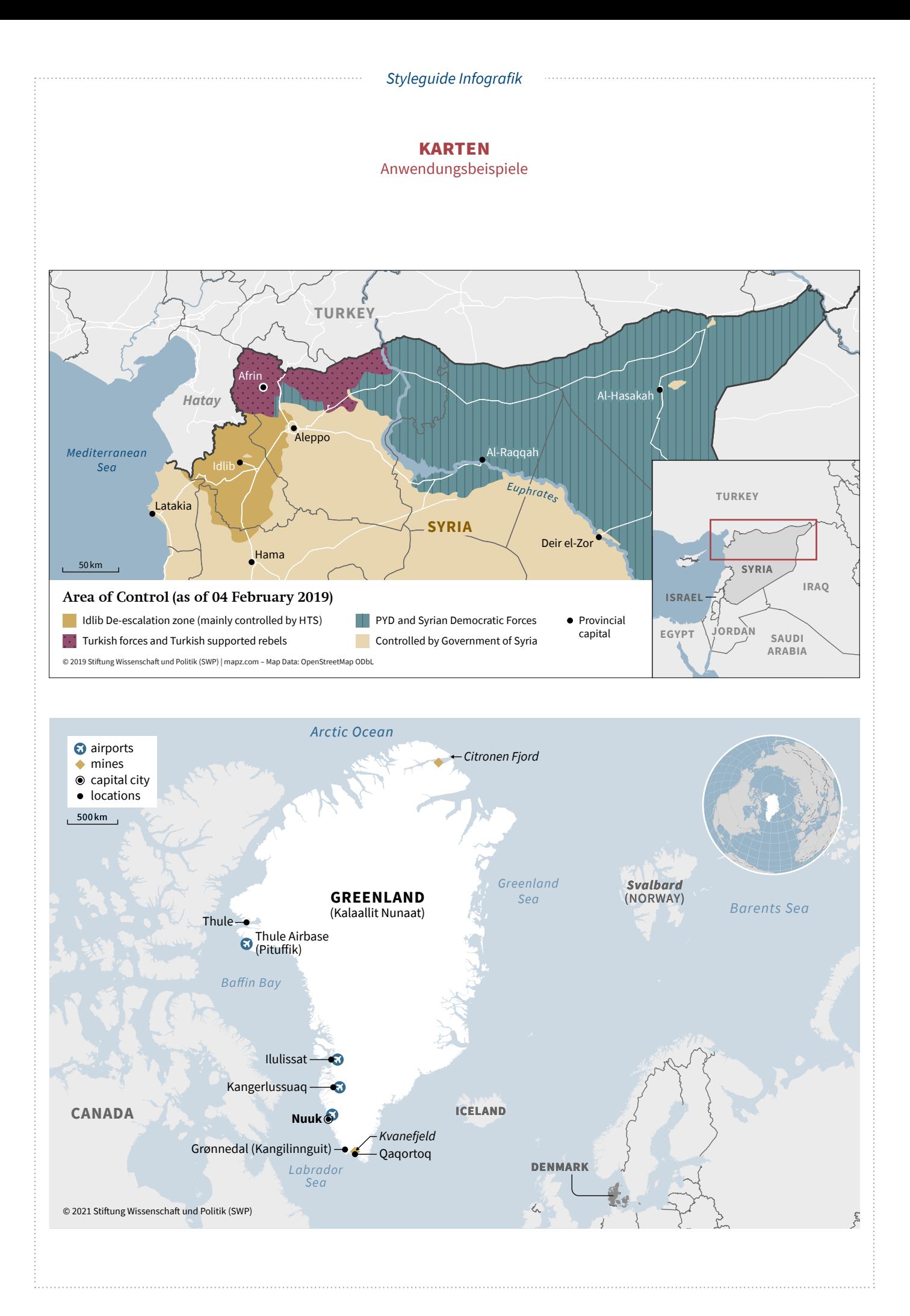

. . . . . . . . . . . . . . . . . .

# **KARTEN**

Anwendungsbeispiele

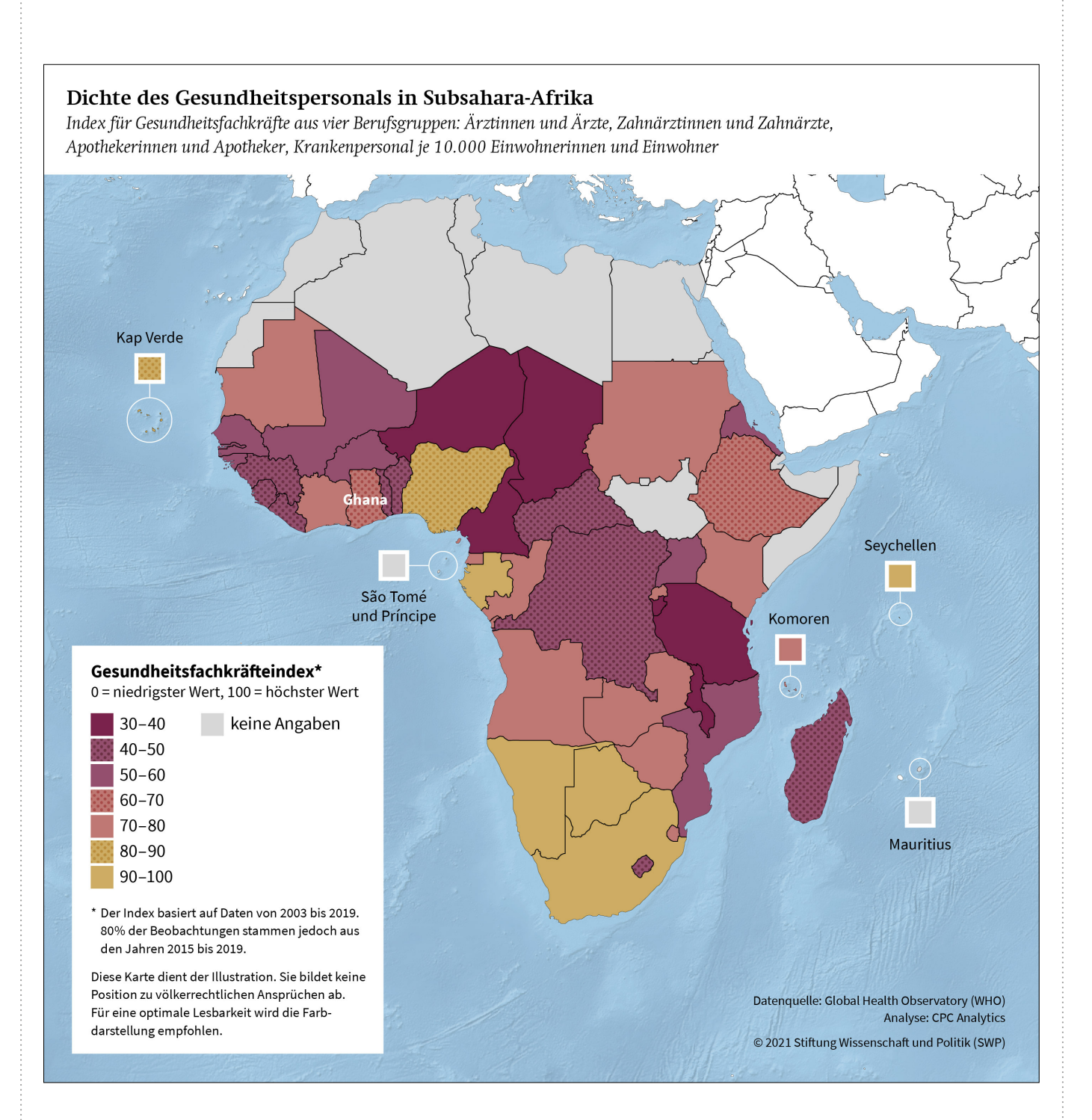

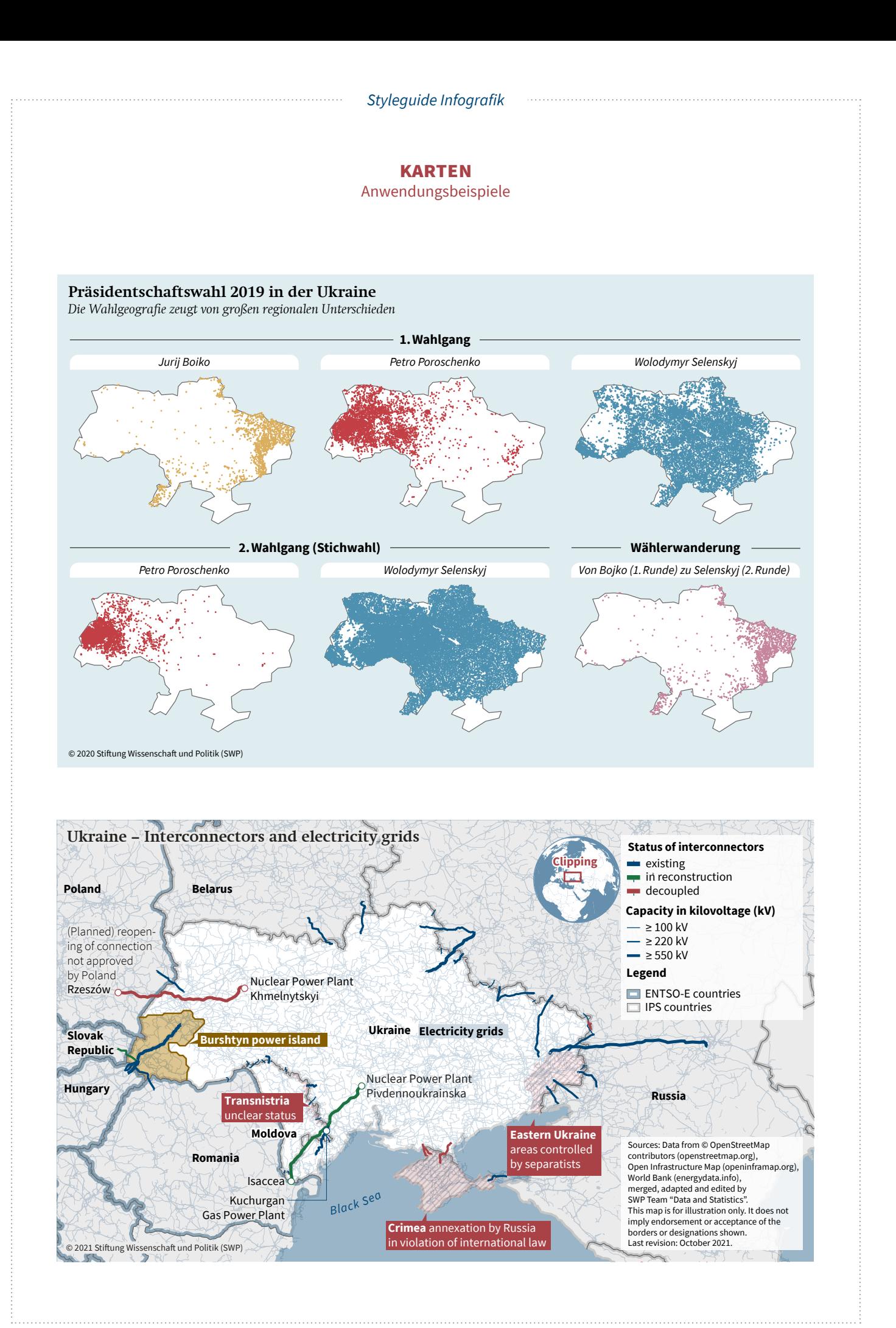

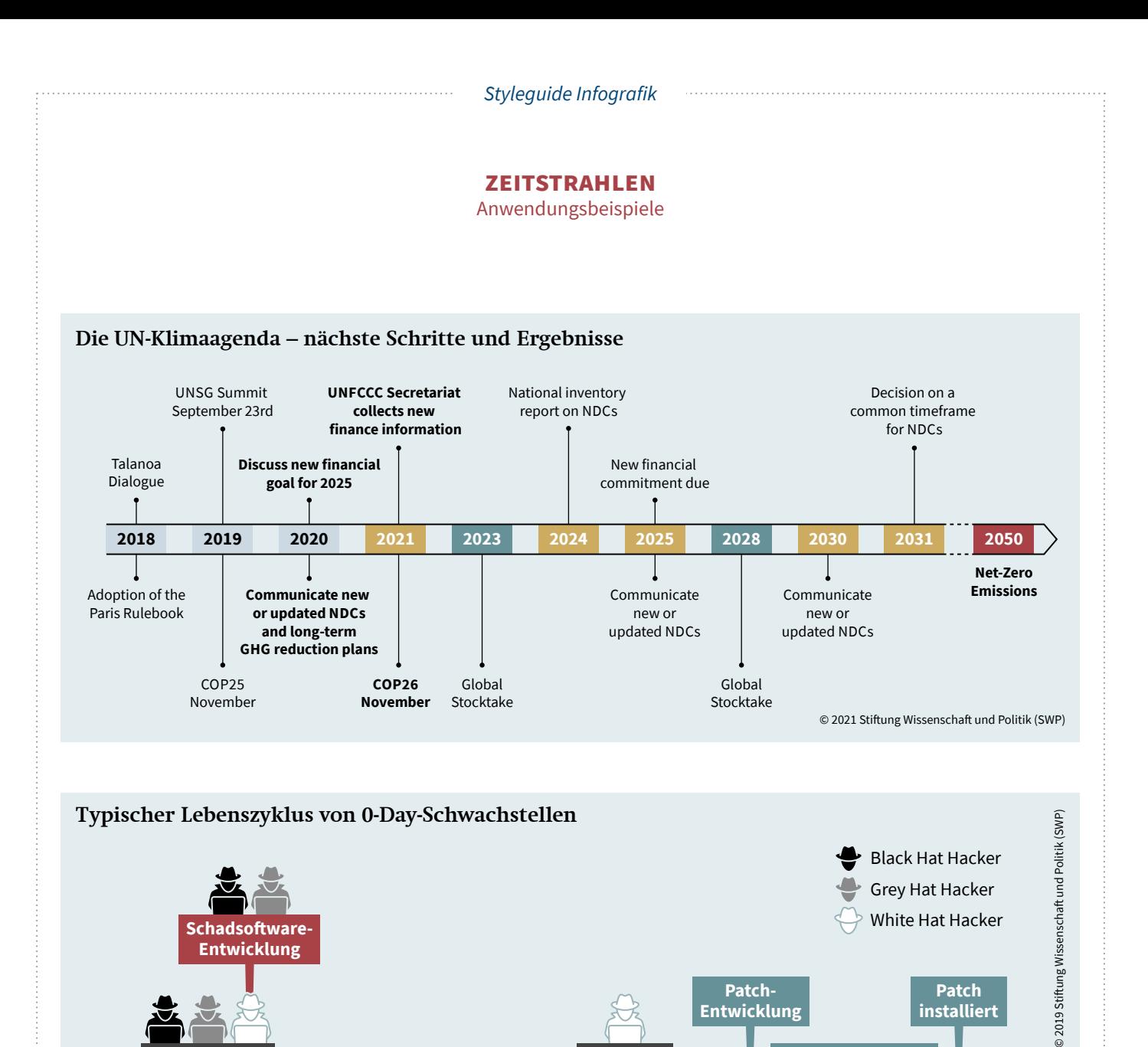

6–12

 $3 \t 1 \t 6-12 \t 2 \t 3$ 

**Meldung an den Hersteller**

**N-Day**

**Patch-Verfügbarkeit und -Bekanntmachung**

**Entwicklung**

**Zeit** (Ø in Monaten)

**installiert**

**0-Day** Zeitraum der Verwundbarkeit

**Schwachstelle gefunden**

# **zeitstrahlen**

Anwendungsbeispiele

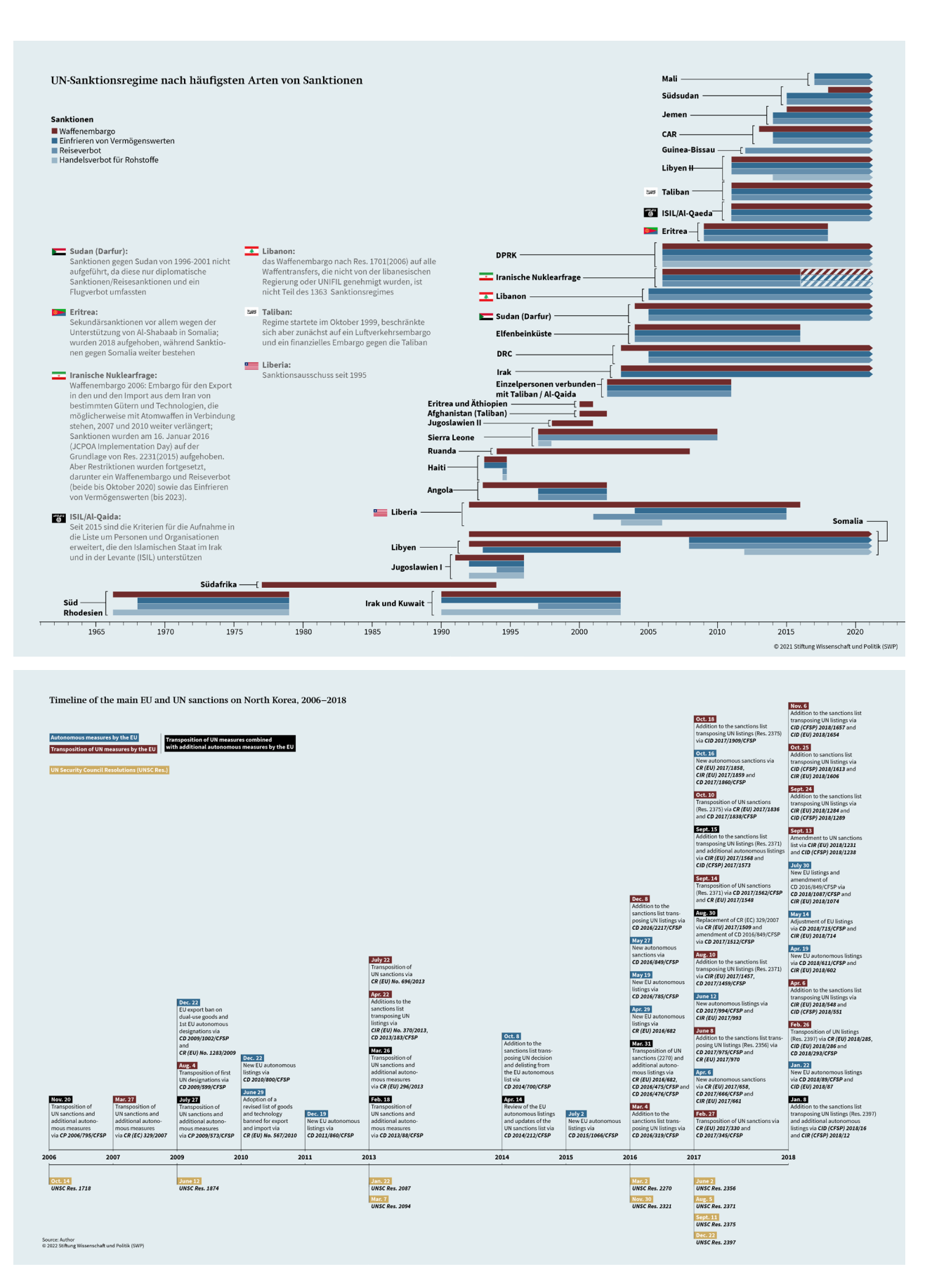

**grafische Tabellen**

Anwendungsbeispiele

#### Nordkoreas Mittel- und Langstreckenraketen, Auswahl der neuesten Systeme

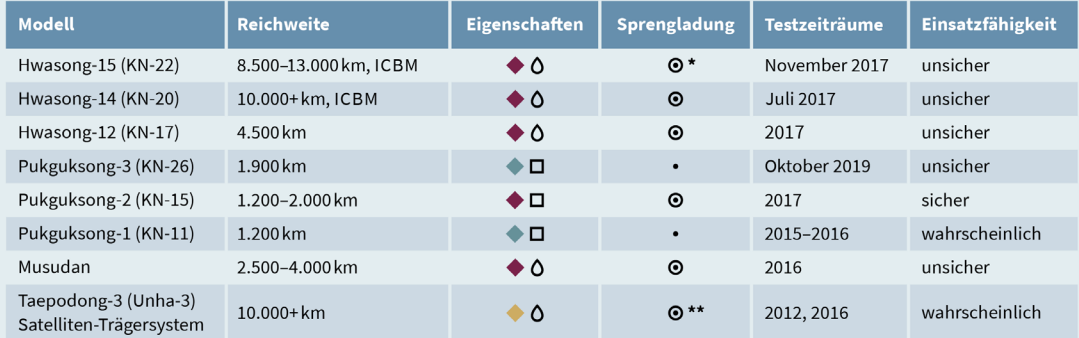

Interkontintalraketen (ICBMs) erreichen das Festland der USA; ab circa 11.000 km ist die Ostküste der USA in Reichweite. Raketen ab einer Reichweite von 1.000 km können bis nach Tokio gelangen, ab einer Reichweite von 1.400 km bis zur japanischen Insel Okinawa und ab 3.300 km bis zur US-Pazifikinsel Guam. Auf Okinawa und Guam befinden sich wichtige Militärstützpunkte der USA.

- $\blacklozenge$  mobil
- $\Box$  Feststoff
- $\leftrightarrow$  seegestützt ← feste Plattform

Policy Framework

▲

Verbindliche Rahmengesetzgebung

- O Flüssigtreibstoff
- O Sprengladung konventionell O nuklearer Sprengkopf möglich
- Sprengladung unbekannt
- 
- \* mehrere nukleare Sprengköpfe technisch möglich
- \*\* nuklearer Sprengkopf oder Satellit

@ 2020 Stiftung Wissenschaft und Politik (SWP)

# Standards für Rohstofflieferketten

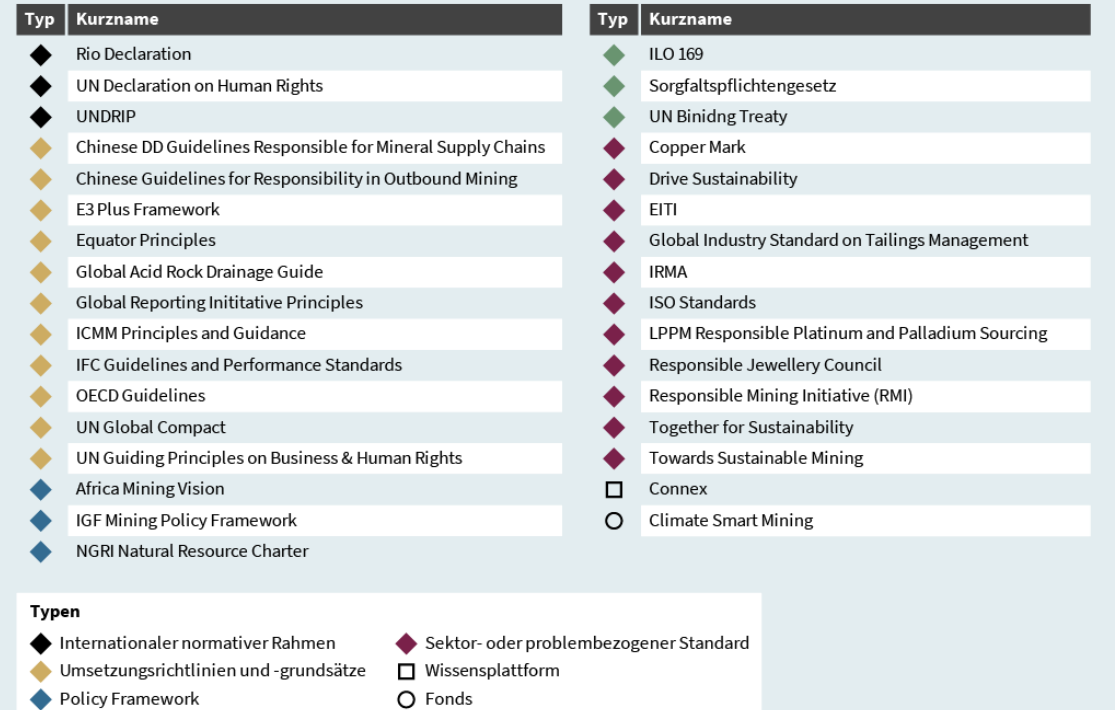

Quellen: siehe ff @ 2021 Stiftung Wissenschaft und Politik (SWP)

**grafische Tabellen**

Anwendungsbeispiele

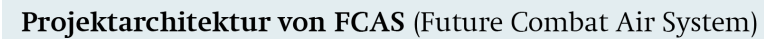

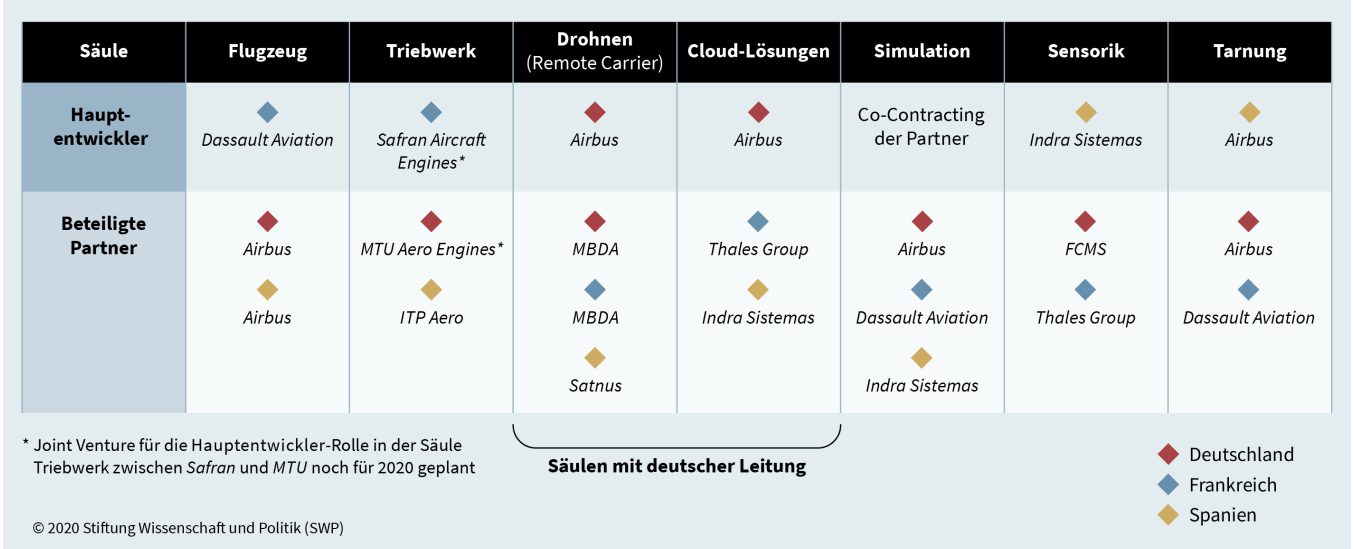

# Übersicht der Kampfflugzeug-Generationen

Unterscheidung durch charakteristische Technologien

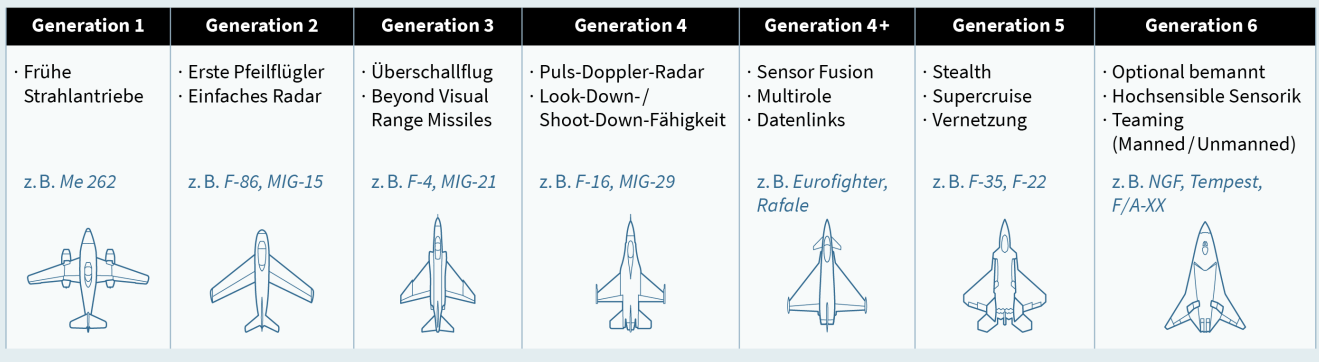

© 2020 Stiftung Wissenschaft und Politik (SWP)

**grafische Tabellen**

Anwendungsbeispiele

# Herausforderungen für das globale Gesundheitspersonal durch Covid-19

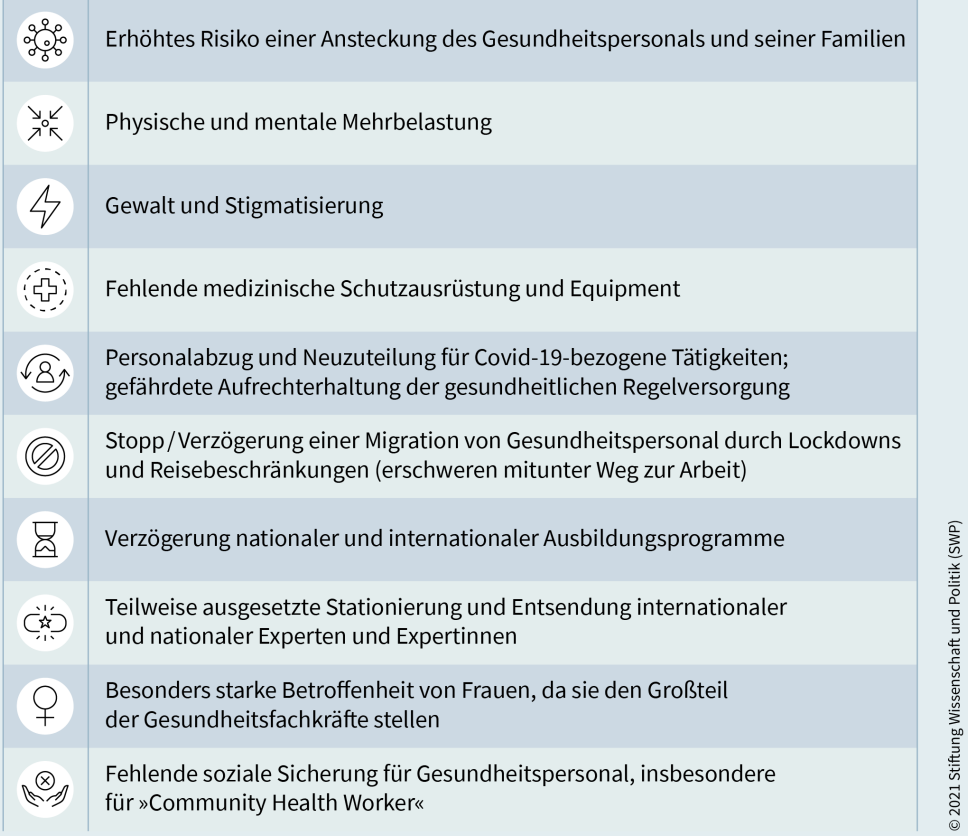

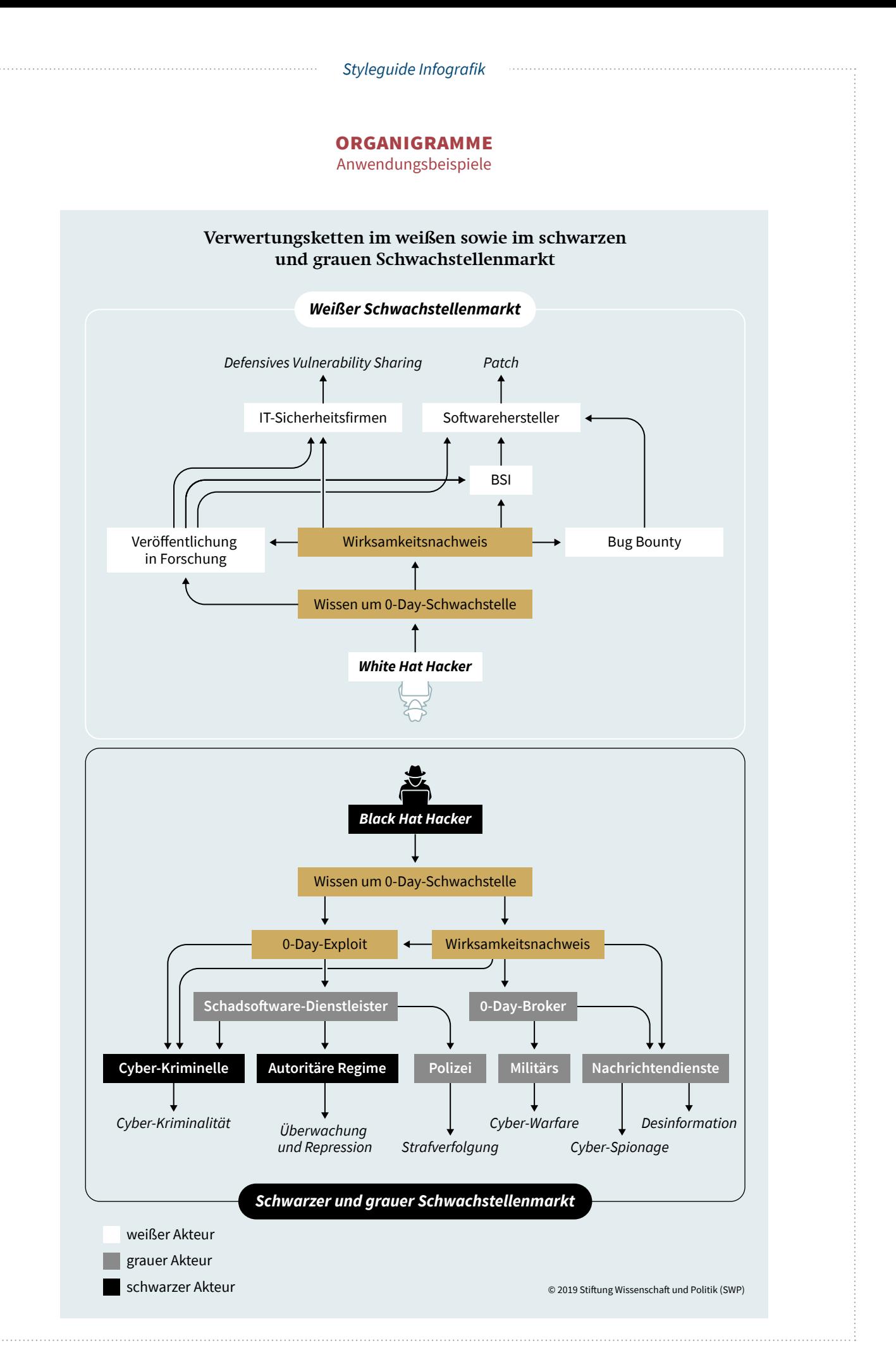

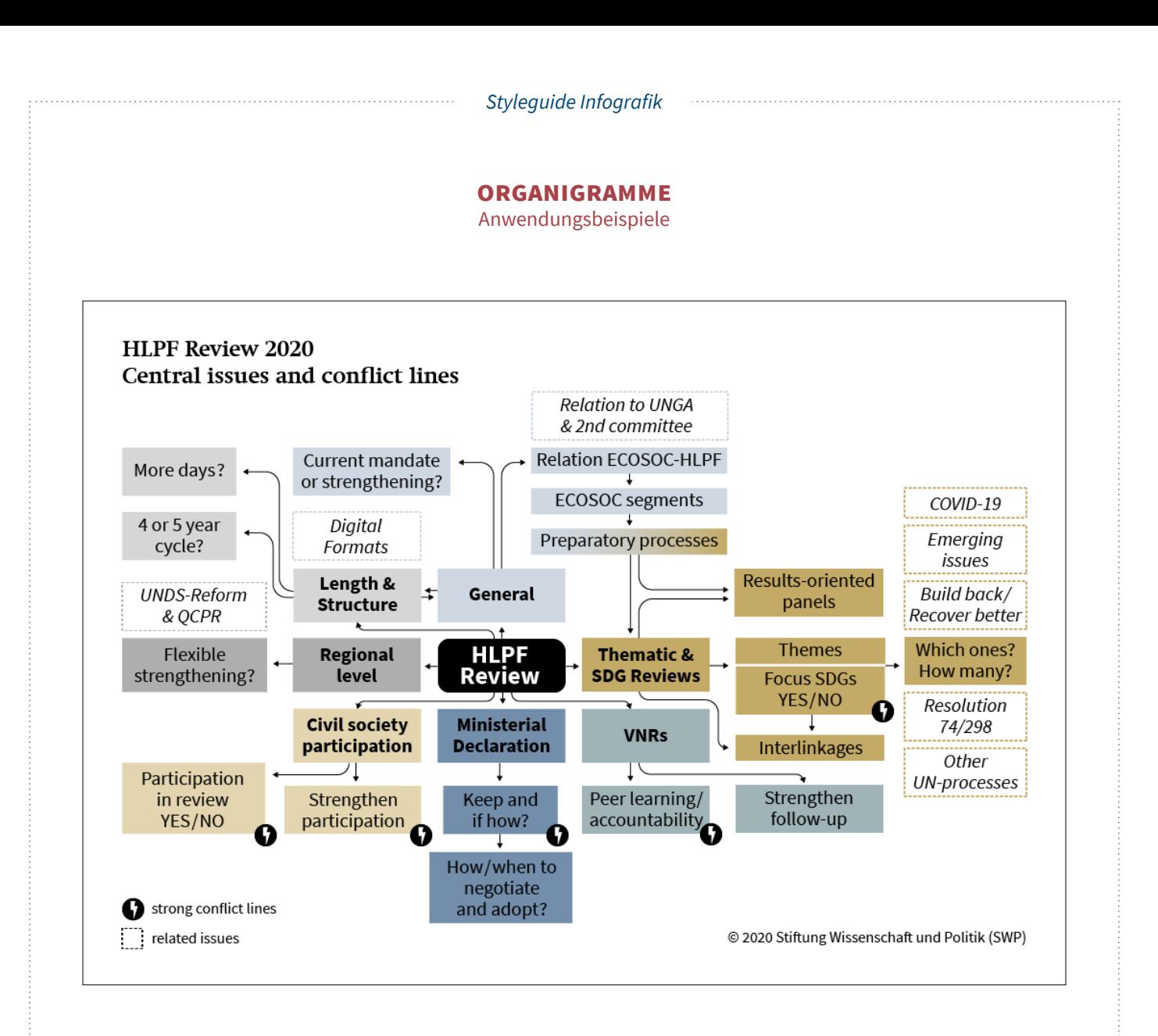

#### **SCHAUBILDER**

Anwendungsbeispiele

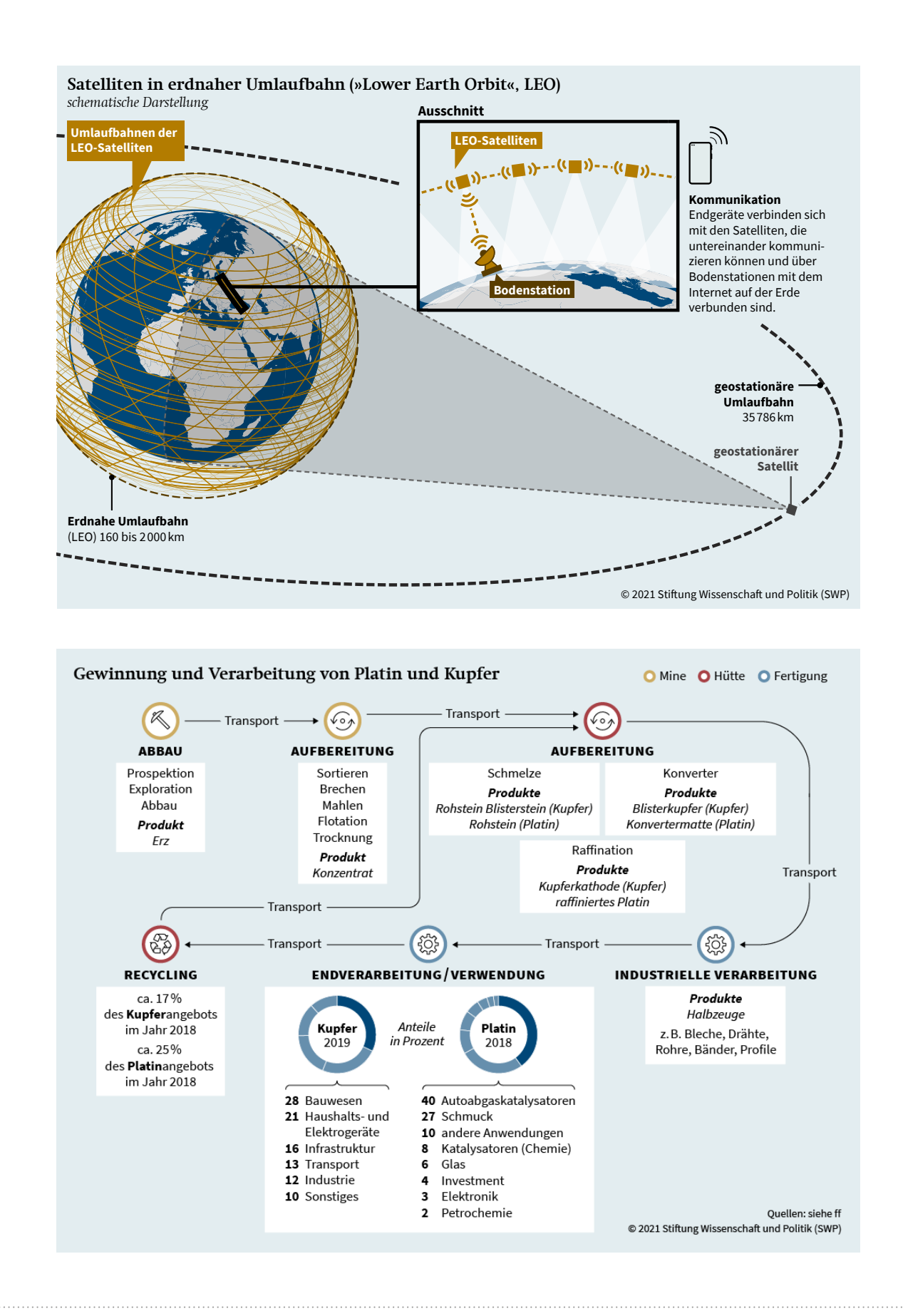

# **SCHAUBILDER**

Anwendungsbeispiele

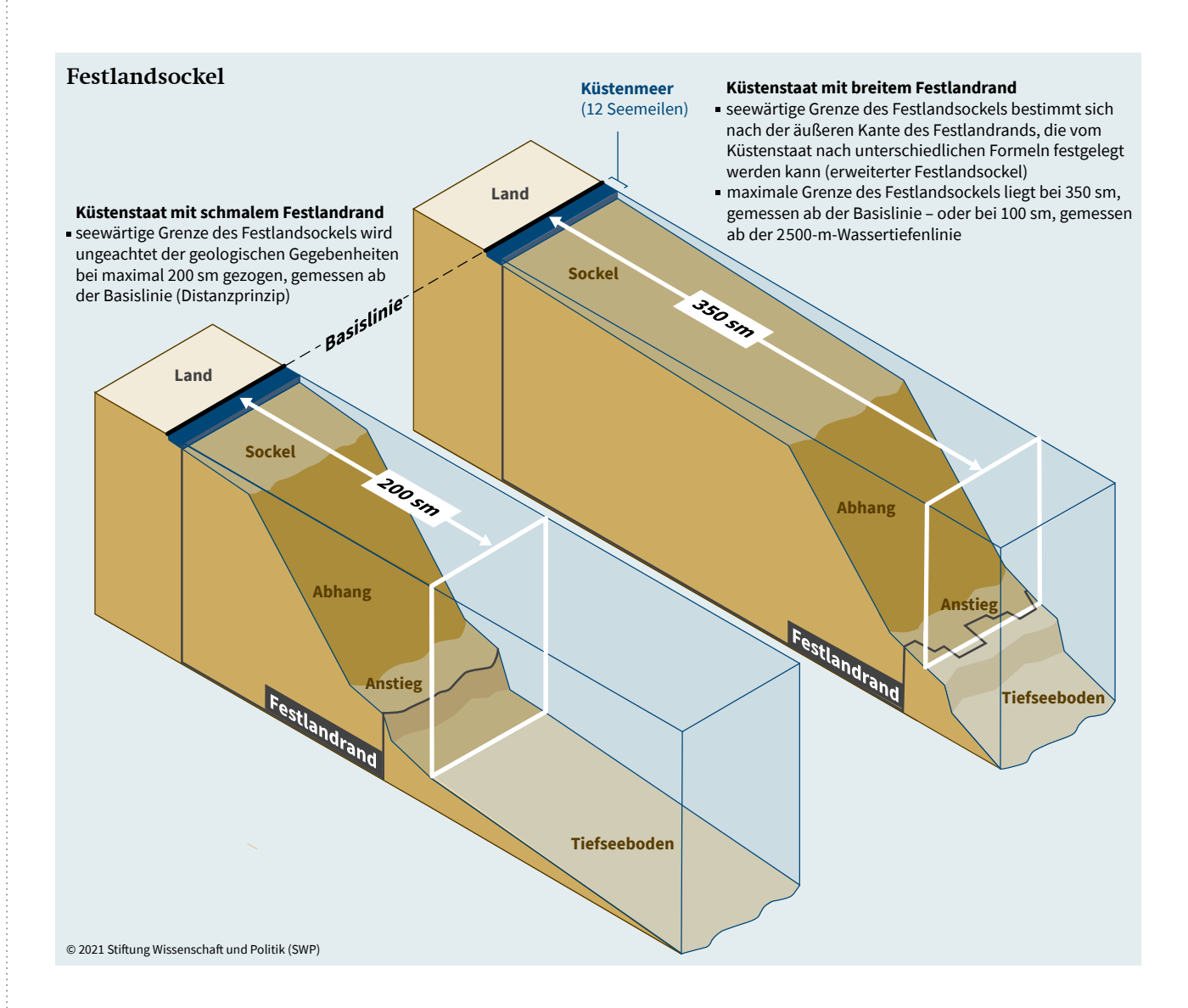

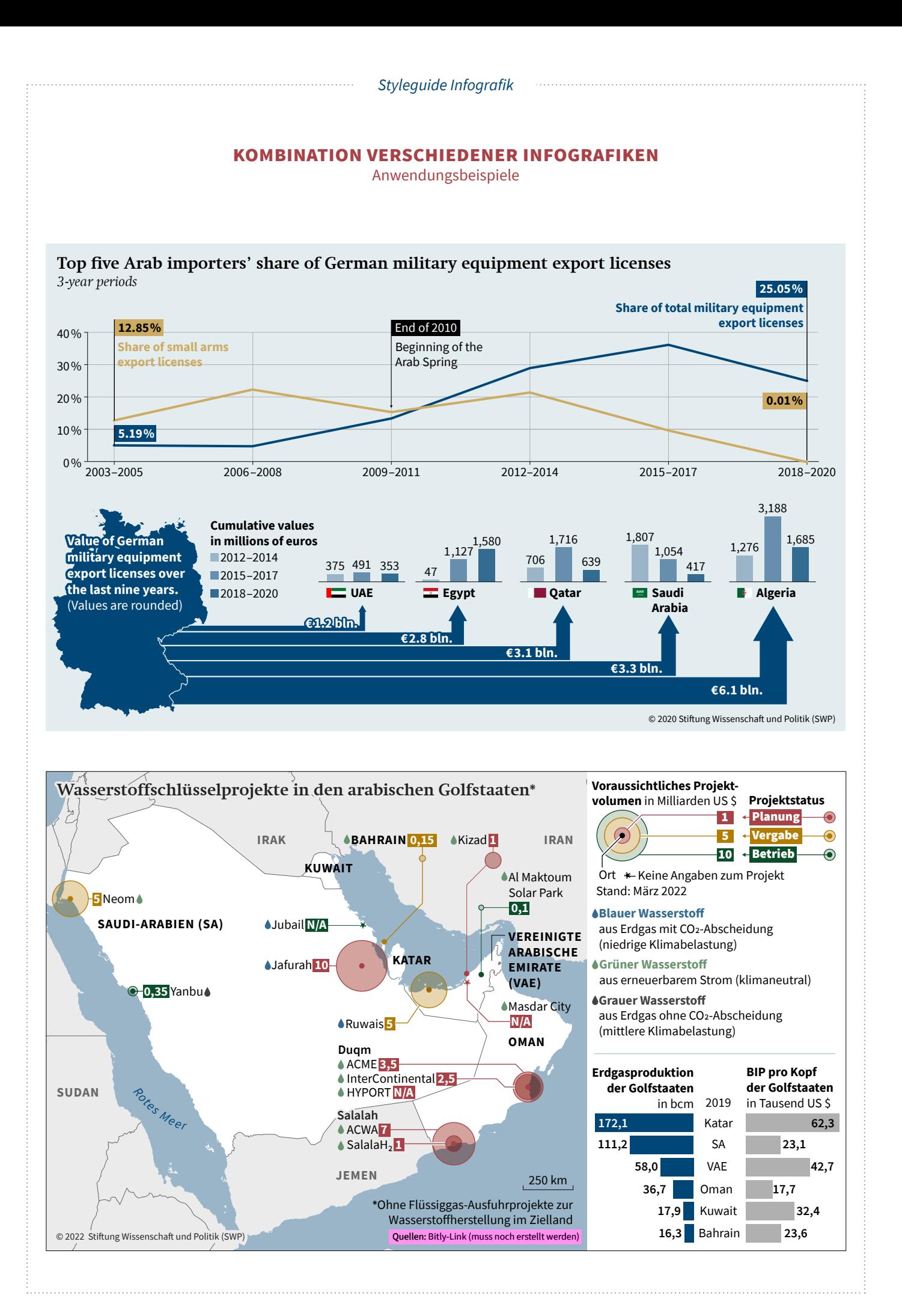

# **Sonstige diagramme**

Anwendungsbeispiele

#### **Thematische Schwerpunkte nach Regionen**

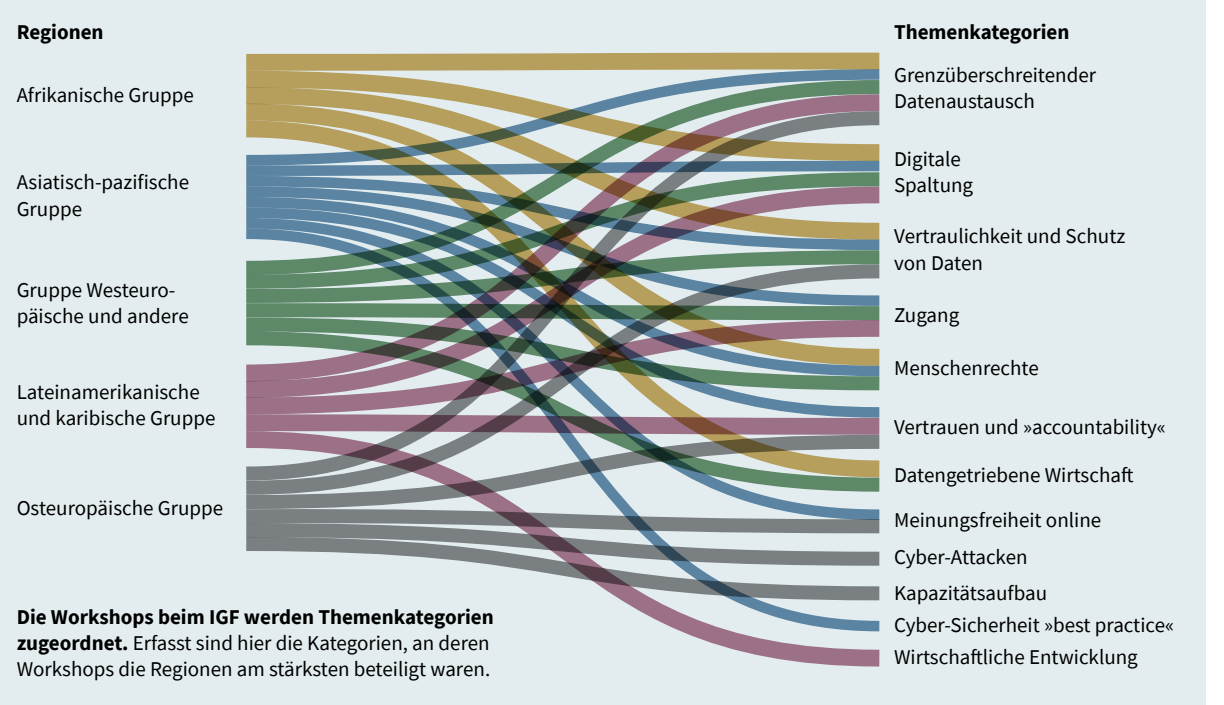

© 2019 Stiftung Wissenschaft und Politik (SWP)

# **1.1 Güte der Prognose**

Confusion matrices *für zwei Varianten des Modells* 

Die Vorhersage wird maßgeblich durch Entscheidungen bei der Aufbereitung der Daten beeinflusst, etwas jene, ob *non-voting* als Signal gewertet wird.

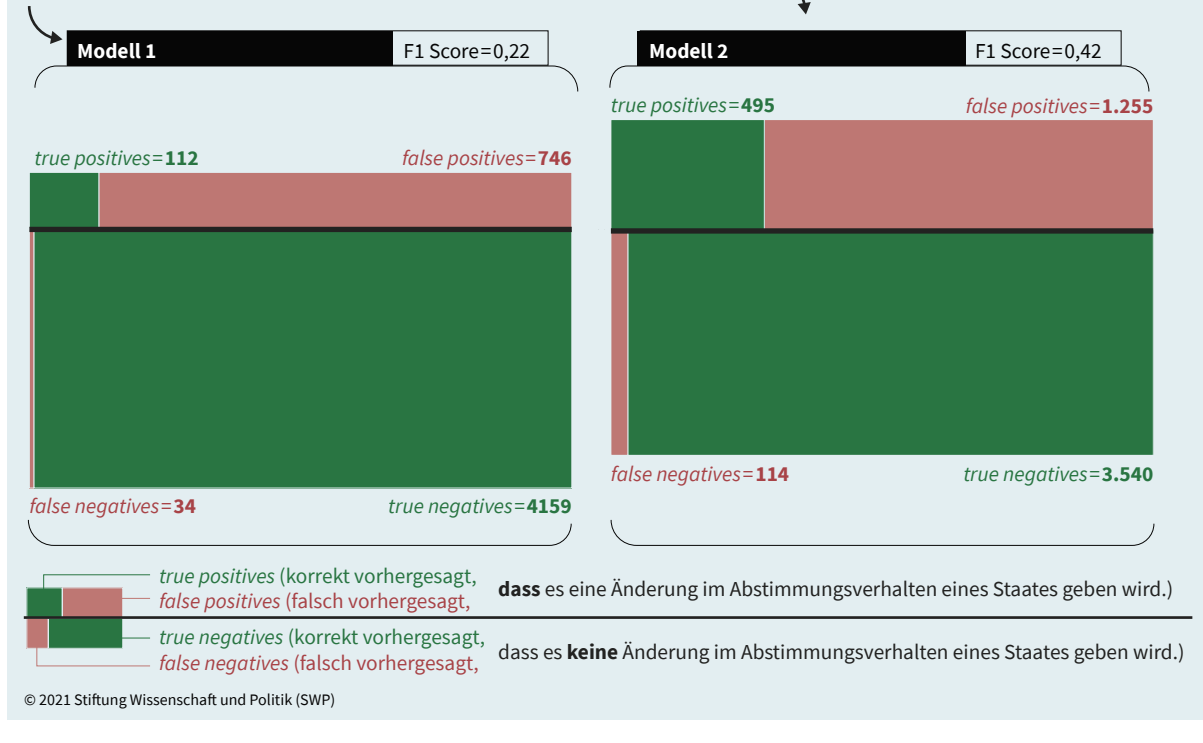

**Sonstige diagramme** Anwendungsbeispiele

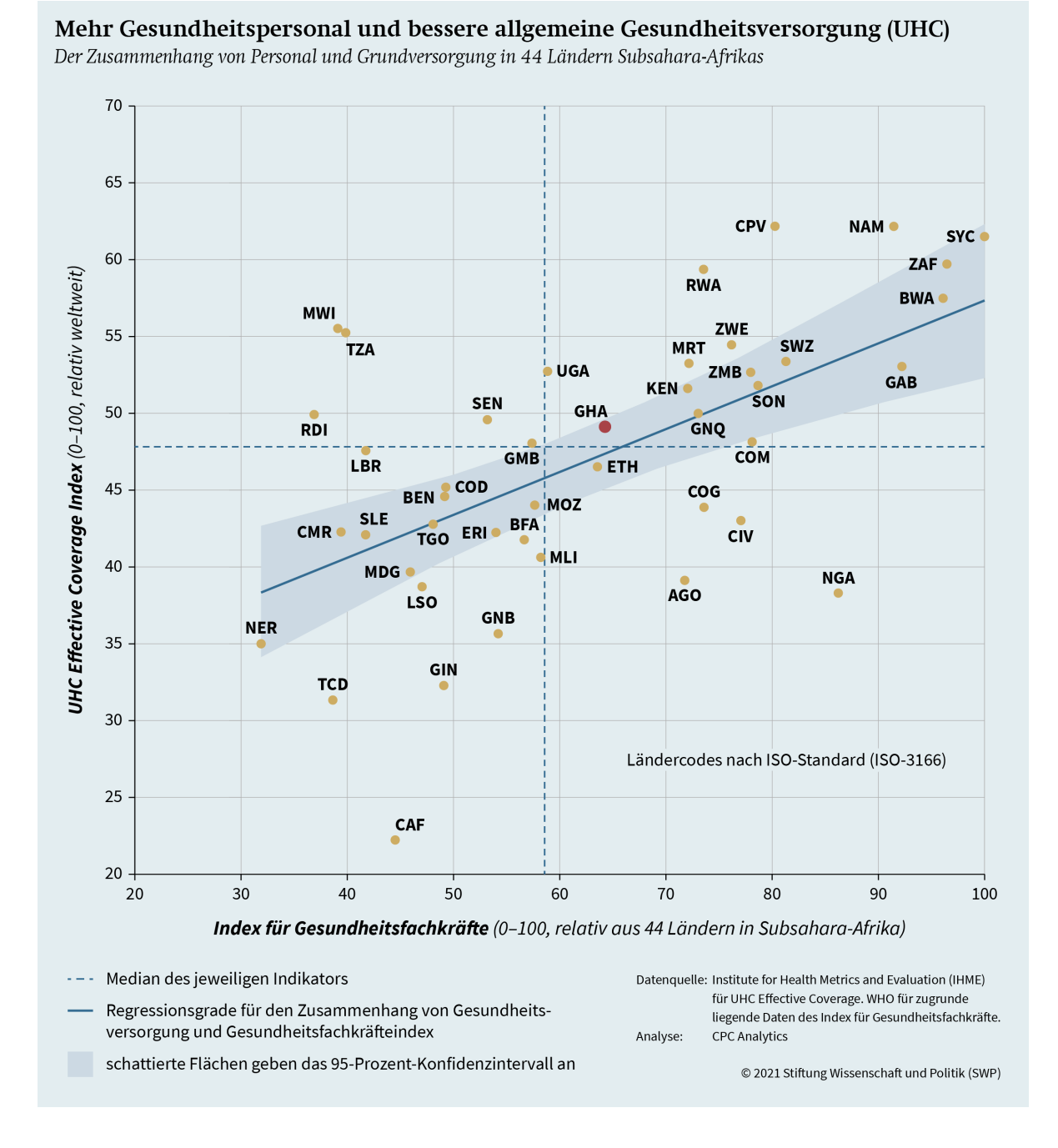

41

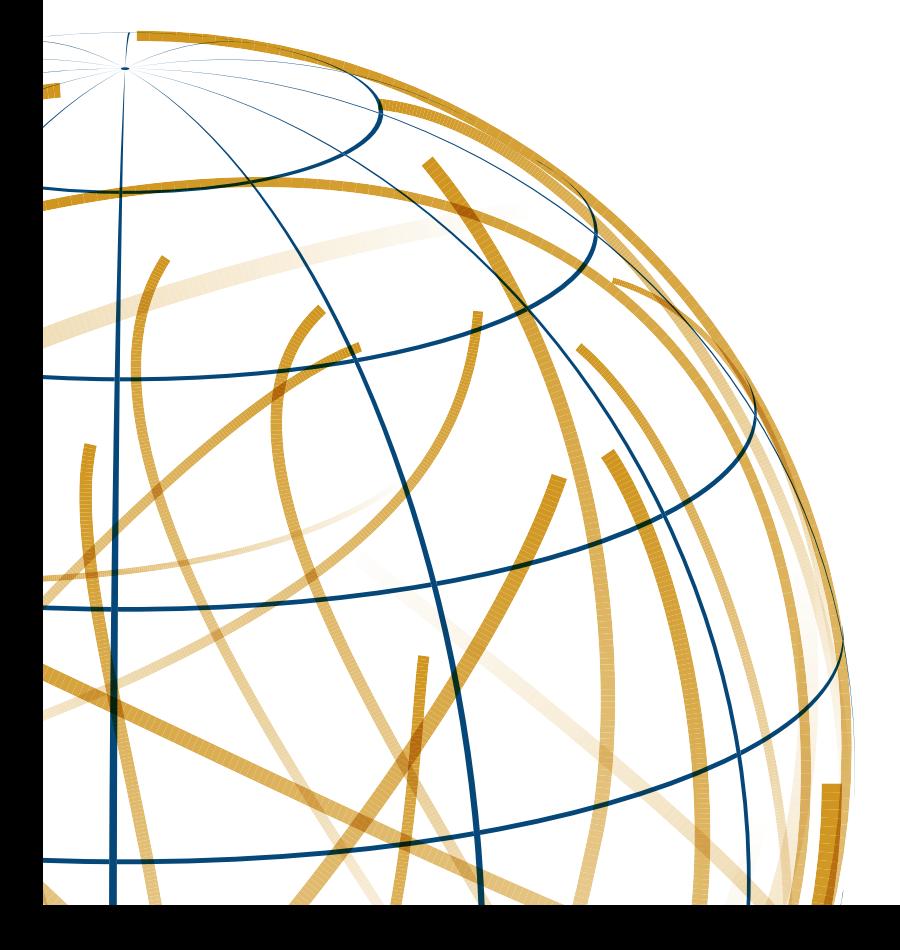

**Stiftung Wissenschaft und Politik Deutsches Institut für Internationale Politik und Sicherheit**